Development of Automated Image Co-Registration Techniques: Part **II** - Multisensor Imagery

T. F. Lundeen A. K. Andrews\* E. **M. Peny M. V.** Whyatt K. **L. Steinmaus** 

October 1996

MASTER

# **DISTRICTION OF THIS DOCUMENT IS UNILIARED**

Prepared for the **US.** Department of Energy under Contract DE-ACO6-76RLO **1830** 

Pacific Northwest National Laboratory Richland, Washington 99352

\*Post-Doctoral appointment through Association of Western Universities

## **DISCLAIMER**

**Portions of** this **document may be illegible in electronic image products.** *Images* **are produced from the best available original document.** 

## <span id="page-2-0"></span>**Development of Automated Image Co-Registration Techniques: Part I1** - **Multisensor Imagery**

## **Executive Summary**

This report summarizes results fiom the second phase of research on multisensor image registration conducted at the US DOE Pacific Northwest National Laboratory in conjunction with a **US** DOE office of nonproliferation and national security **task titled**  Multispectral Imagery Analysis (ST474D). The major changes implemented in this phase include modifying the code to run independently of the Advanced Visualization Software **(AVS)** required in the first version, and adding an image intersection module to determine new ground control points (GCPs) outside the convex hull of the initial GCP dataset. Registration results are presented for cases with images of differing pixel resolutions **and** spectral bands. Instructions for running the programs and hardcopies of the source code are also included in the report.

 $\label{eq:2} \begin{split} \mathcal{L}_{\text{max}}(\mathbf{r}) = \mathcal{L}_{\text{max}}(\mathbf{r}) \mathcal{L}_{\text{max}}(\mathbf{r}) \end{split}$  $\label{eq:2.1} \frac{1}{2}\left(\frac{1}{2}\right)^{2} \left(\frac{1}{2}\right)^{2} \left(\frac{1}{2}\right)^{2} \left(\frac{1}{2}\right)^{2} \left(\frac{1}{2}\right)^{2} \left(\frac{1}{2}\right)^{2} \left(\frac{1}{2}\right)^{2} \left(\frac{1}{2}\right)^{2} \left(\frac{1}{2}\right)^{2} \left(\frac{1}{2}\right)^{2} \left(\frac{1}{2}\right)^{2} \left(\frac{1}{2}\right)^{2} \left(\frac{1}{2}\right)^{2} \left(\frac{1}{2}\right)^{2} \left(\frac{1}{2}\$ 

 $\label{eq:2.1} \frac{1}{\sqrt{2}}\int_{\mathbb{R}^3}\frac{d\mu}{\sqrt{2}}\left(\frac{d\mu}{2}\right)^2\frac{d\mu}{2}d\mu\leq \frac{1}{2}\int_{\mathbb{R}^3}\frac{d\mu}{2}d\mu\leq \frac{1}{2}\int_{\mathbb{R}^3}\frac{d\mu}{2}d\mu.$ 

 $\label{eq:2} \frac{1}{\sqrt{2}}\sum_{i=1}^n\frac{1}{\sqrt{2}}\sum_{i=1}^n\frac{1}{\sqrt{2}}\sum_{i=1}^n\frac{1}{\sqrt{2}}\sum_{i=1}^n\frac{1}{\sqrt{2}}\sum_{i=1}^n\frac{1}{\sqrt{2}}\sum_{i=1}^n\frac{1}{\sqrt{2}}\sum_{i=1}^n\frac{1}{\sqrt{2}}\sum_{i=1}^n\frac{1}{\sqrt{2}}\sum_{i=1}^n\frac{1}{\sqrt{2}}\sum_{i=1}^n\frac{1}{\sqrt{2}}\sum_{i=1}^n\frac{1$ 

 $\label{eq:2.1} \frac{1}{2} \sum_{i=1}^n \frac{1}{2} \sum_{j=1}^n \frac{1}{2} \sum_{j=1}^n \frac{1}{2} \sum_{j=1}^n \frac{1}{2} \sum_{j=1}^n \frac{1}{2} \sum_{j=1}^n \frac{1}{2} \sum_{j=1}^n \frac{1}{2} \sum_{j=1}^n \frac{1}{2} \sum_{j=1}^n \frac{1}{2} \sum_{j=1}^n \frac{1}{2} \sum_{j=1}^n \frac{1}{2} \sum_{j=1}^n \frac{1}{2} \sum_{j=1}^n \frac{$  $\label{eq:2} \frac{1}{\sqrt{2}}\sum_{i=1}^n\frac{1}{\sqrt{2}}\sum_{i=1}^n\frac{1}{\sqrt{2}}\sum_{i=1}^n\frac{1}{\sqrt{2}}\sum_{i=1}^n\frac{1}{\sqrt{2}}\sum_{i=1}^n\frac{1}{\sqrt{2}}\sum_{i=1}^n\frac{1}{\sqrt{2}}\sum_{i=1}^n\frac{1}{\sqrt{2}}\sum_{i=1}^n\frac{1}{\sqrt{2}}\sum_{i=1}^n\frac{1}{\sqrt{2}}\sum_{i=1}^n\frac{1}{\sqrt{2}}\sum_{i=1}^n\frac{1$ 

 $\label{eq:2.1} \frac{1}{\sqrt{2}}\left(\frac{1}{\sqrt{2}}\right)^{2} \left(\frac{1}{\sqrt{2}}\right)^{2} \left(\frac{1}{\sqrt{2}}\right)^{2} \left(\frac{1}{\sqrt{2}}\right)^{2} \left(\frac{1}{\sqrt{2}}\right)^{2} \left(\frac{1}{\sqrt{2}}\right)^{2} \left(\frac{1}{\sqrt{2}}\right)^{2} \left(\frac{1}{\sqrt{2}}\right)^{2} \left(\frac{1}{\sqrt{2}}\right)^{2} \left(\frac{1}{\sqrt{2}}\right)^{2} \left(\frac{1}{\sqrt{2}}\right)^{2} \left(\$  $\mathcal{L}^{(2)}$  ,  $\mathcal{L}^{(2)}$ 

 $\frac{1}{2}$  $\label{eq:2.1} \frac{1}{\sqrt{2}}\int_{\mathbb{R}^3}\frac{1}{\sqrt{2}}\left(\frac{1}{\sqrt{2}}\right)^2\frac{1}{\sqrt{2}}\left(\frac{1}{\sqrt{2}}\right)^2\frac{1}{\sqrt{2}}\left(\frac{1}{\sqrt{2}}\right)^2\frac{1}{\sqrt{2}}\left(\frac{1}{\sqrt{2}}\right)^2.$ 

 $\label{eq:2} \mathcal{L}^{\text{max}}_{\text{max}} = \mathcal{L}^{\text{max}}_{\text{max}} \left( \frac{1}{\sigma_{\text{max}}} \right) \mathcal{L}^{\text{max}}_{\text{max}}$ 

## Contents

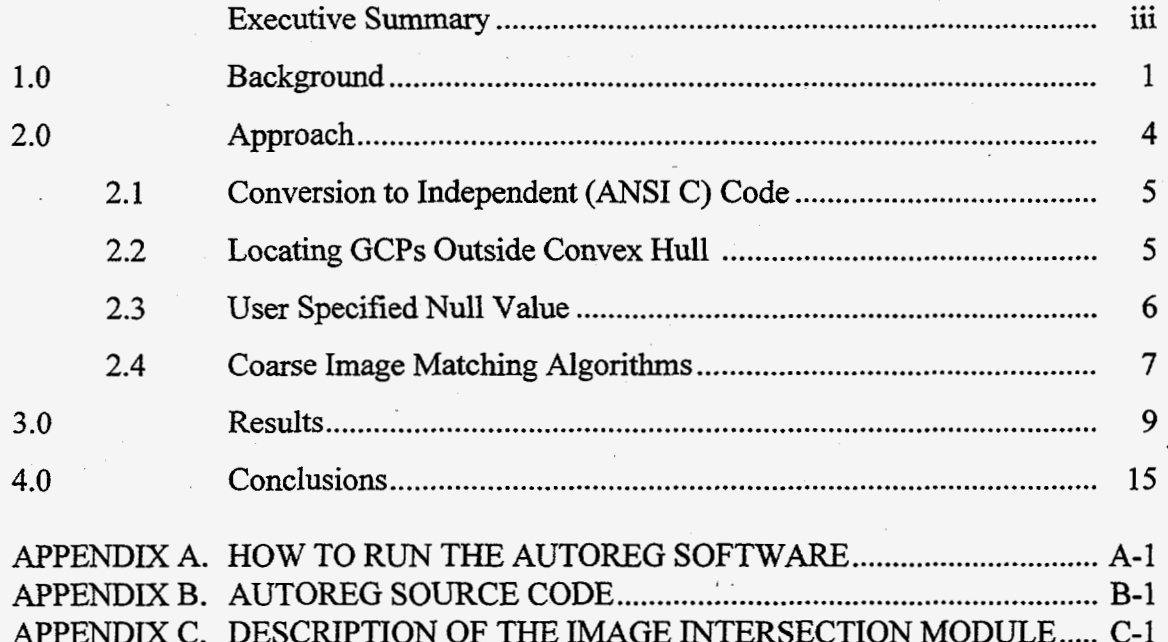

 $\overline{\mathbf{v}}$ 

## <span id="page-5-0"></span>**Development of Automatic Image Co-Registration Techniques: Part I1** - **Multisensor Imagery**

## **1.0 Background**

This is the second in a series of PNNL Multispectral Imagery (ST474D) reports on automated co-registration and rectification of multisensor imagery. In the first report (Risch et al. 1992), a semi-automated registration procedure was introduced based on methods proposed by Chen and Lee (1992) which emphasized registration of same sensor imagery. The Chen and Lee approach is outlined in Figure **1,** and is described in detail in the first report. PNNL made several enhancements to the Chen and Lee approach; these modifications are outlined in Figure 2 and are also described in detail in the first report. The PNNL enhancements to the Chen and Lee approach introduced in the first phase have been named Multisensor Image Registration Automation (MIRA). These improvements increased computational efficiency and offered additional algorithms for coarse matching of disparate image **types.** In the MIRA approach, one set of optimum GCP locations are determined based on a Delaunay triangulation technique using an initial set of GCPs provided by the user, rather than repeating **this** step for each added control point as is proposed by Chen and Lee. The Chen and Lee approach uses an adjacent pixel difference algorithm for coarse matching patches of the reference image with the source image, while the MIRA approach adds other algorithms. Also the MIRA approach checks to determine if the a newly'determined GCP fits the existing warping equation.

In the first phase of the research, several improvements were identified for future implementation such **as** the ability to determine new GCPs outside the convex hull formed by the initial GCP set. In this phase of the research, emphasis was placed on implementing improvements identified in the fist phase, and testing the MIRA approach on images with different ground resolutions and spectral ranges characteristic of multisensor imagery.

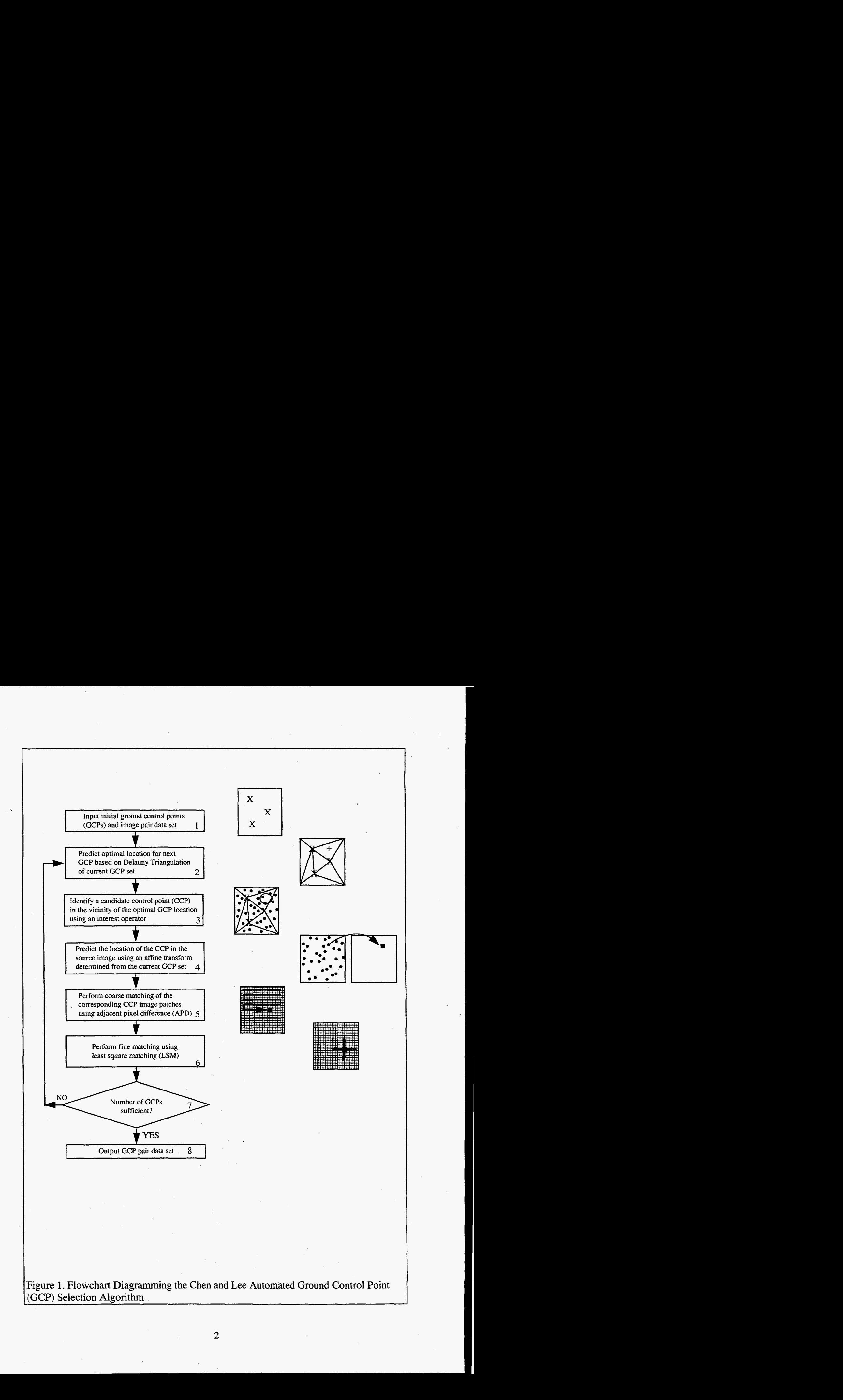

*2* 

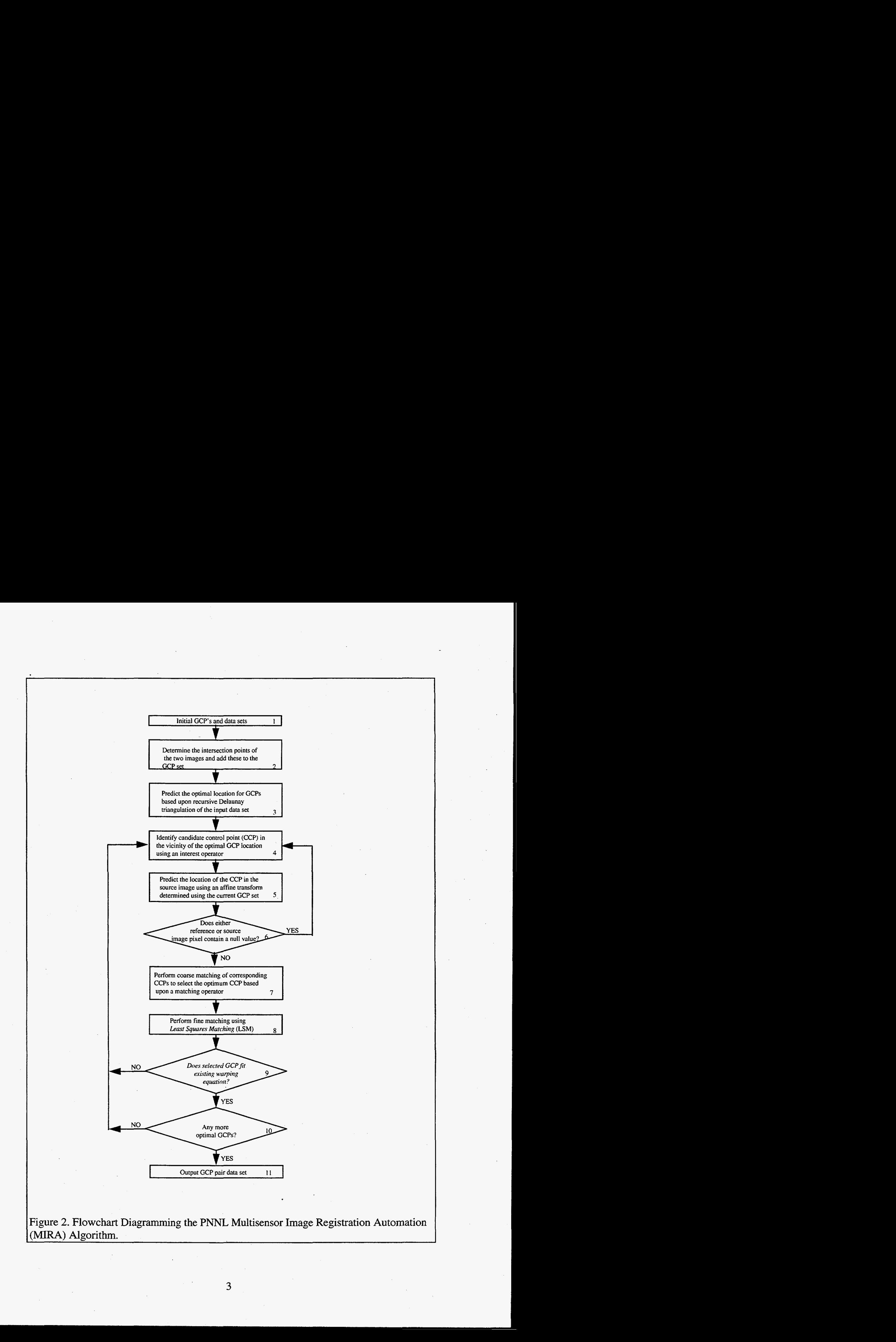

<span id="page-8-0"></span>In addition to the co-registration difficulties introduced in same-sensor imagery (such **as** differences in image geometry), multisensor imagery adds additional challenges. Features in multisensor images may have different spatial and statistical characteristic due to:

- specific sensor properties such as field of view and pixel aspect ratio
- different sources of characteristic noise (such as 'striping' or 'line-dropping')
- differences in apparent reflectivity or emissivity properties of the target due to differences in the spectral bands used
- differences in atmospheric transmittance, absorption and scattering in different waveband intervals *0*

In **a** recent survey by Fonseca and Manjunath ( **1996)** of multisensor registration techniques, seven citations were noted of registration techniques tested on multisensor imagery; however, none of the cited work incorporated imagery with major differences in the waveband regions, such as optical versus thermal imagery or optical and **SAR**  imagery. The registration techniques mentioned in their survey included both area-based (correlating image patches based on a metric such as correlation coefficients or normalized cross correlation) and feature-based (extracting features based on detection of edges, lines, region centroids, etc.) techniques. Because of the complexities of merging optical, thermal and radar data, the **PNNL MIRA** approach uses both area-based statistics and feature extraction.

## **2.0 Approach**

In this section we discuss the improvements to the enhanced Chen and Lee approach made during phase two of this research. These improvements include the conversion to stand-alone C code (eliminating the use of licensed software), an image intersection module, a user-specified null value check, and additional coarse matching algorithms.

## <span id="page-9-0"></span>**2.1 Conversion to Independent (ANSI C) Code**

The original MIRA algorithms introduced in the first phase utilized the Application Visualization System (AVS), which is an object-based visual programming system. Although AVS provided an excellent platform to develop and test the initial software, especially the Delaunay triangulation module, the need to develop hardware independent programs was recognized. In this second phase of the MIRA work, the Delaunay triangulation module was modified to operate outside **AVS.** The programs modified in this phase should **run** under any machine platform supporting ANSI C.

## **2.2 Locating GCPs Outside Convex Hull**

One problem identified in the first phase of this research was the limitation of finding control points only within the convex hull, or space defined by the set of initial GCPs. This problem is illustrated in [Figure 3.](#page-10-0) Coarse matching of the source and reference images is constrained to the triangulated areas bounded by the initial GCP set. To solve this problem, an image intersection module has been added (see Figure 2), which determines the corner points of the source file with respect to the reference file coordinates. This is accomplished in one of two ways:

- In the first case, where one image is completely contained within the other, the four comer points of the contained image are returned.
- In the alternate case, where there is overlap between the two images, the source image is 'clipped' against the reference image, using the Cohen-Sutherland line clipping algorithm (Foley et al., 1994).

To initialize this procedure, the user identifies **3-4** GCPs and the dimensions of the two images (minimum and maximum x and y values for the two images). The four comers representing the area of intersection of the two images are then calculated, and these four points are then added to the user specified GCPs to form the initial GCP dataset. As the GCP dataset grows, all of the area bounded by the intersection of the two images is included.

<span id="page-10-0"></span>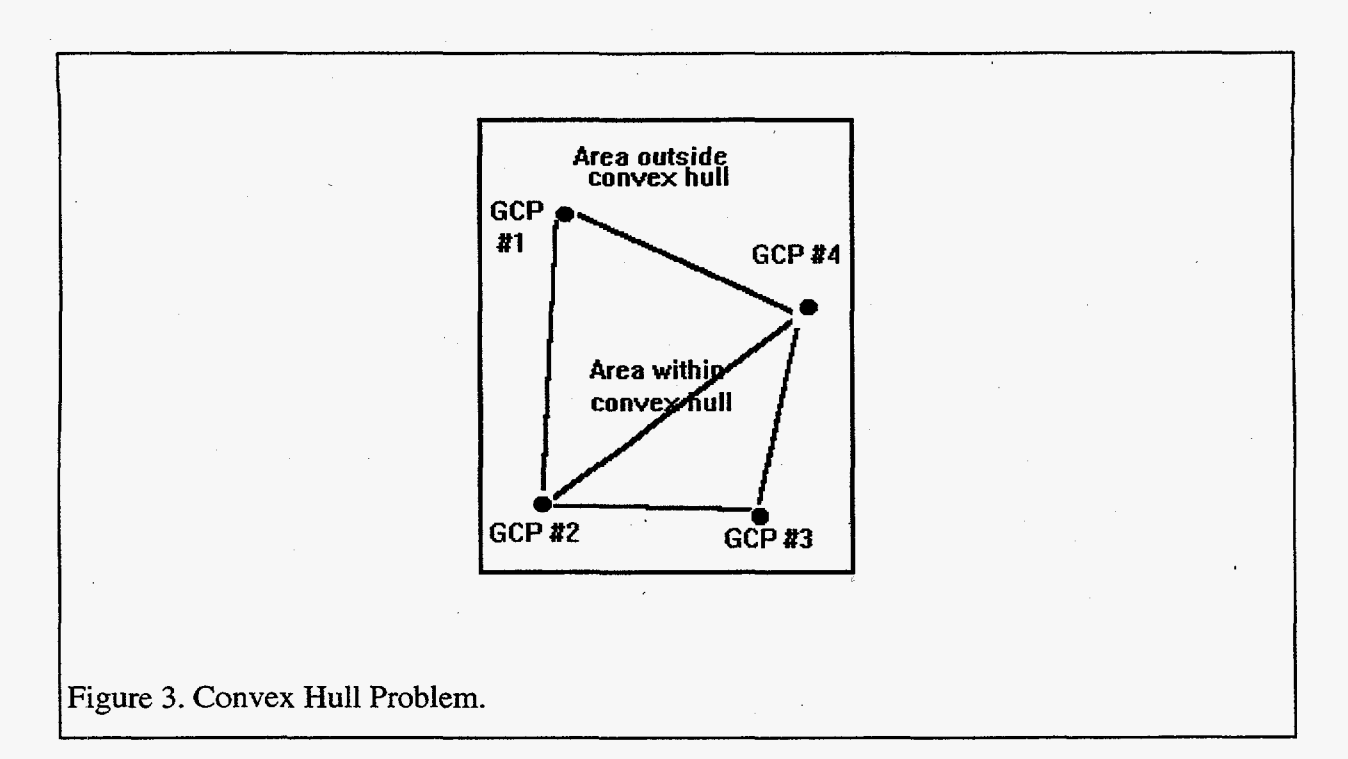

## **2.3 User Specified Null Value**

I

Offsite or null value pixels may be included in an image file from one or more sources, such as:

- image registration causing the image to be skewed or rotated relative to the file coordinate system
- when roll correction has been performed, leaving an irregular or wavering edge of the image *0*
- when there are image 'drop-outs' or other sources of image noise, artifacts, or unwanted features (such as clouds and cloud shadows) *0*

To account for these possibilities, an option was added to allow the user to specify a value for offsite or null pixels. Optimum control points are generated for the entire reference image file (including offsite areas). However, when performing the coarse matching of the reference to source files, the image patches are checked to make sure that null values are not included in the patch. Patches which include null values are discarded.

<sup>I</sup>*6* 

## <span id="page-11-0"></span>**2.4 Coarse Image Matching Algorithms**

In preparation for the coarse matching step of the autoregistration process, both optimum control points (based on Delaunay triangulation) and candidate control points (based on feature extraction) are generated from the reference image. For each optimum control point, the closest candidate control point is selected for processing, and is referred to as the local control point (LCP). Given the location of the LCP in the reference image, the approximate location in the source image is determined from an affine transformation of the existing **GCPs.** This location is used as the center for the image patch in the reference image, and as the center for a search area in the source image. **A** series of patches in the source image are extracted. For each patch, one of the coarse matching metrics (adjacent pixel difference, correlation, or patch coding) is used to determine the matching factor between the reference and source patch. After comparing the reference patch with all of the source patches within the search area, the source patch with the best match is used to determine the new GCP (as the center of both the reference and source patches). Each of the coarse matching algorithms is described below.

The adjacent pixel difference (APD) metric evaluates the similarity of two image patches based on feature vectors determined from row and column statistics. The feature vector of an M by M image patch in the reference image is defined as (after Chen and Lee, 1992):

$$
f^T_m = [R_1, R_2, ... R_m, C_1, C_2, ... C_m]
$$

where the row and column features are determined as:

$$
R_{l} = \frac{\sum_{y=1}^{m-1} |DN(l, y) - DN(l, y+1)|}{\sum_{y=1}^{m} DN(l, y)}
$$

for  $l = 1, 2, ...$  m

<span id="page-12-0"></span>
$$
R_s = \frac{\sum_{x=1}^{m-1} |DN(x,s) - DN(x+1,s)|}{\sum_{x=1}^{m} DN(x,s)}
$$

for  $s = 1, 2...m$ 

The feature vector for the source image,  $f_{i,j}$  is determined in the same way, using the DN values from an M by M patch from the source image. The degree of matching is evaluated by the correlation coefficient between image patches in the source and reference images, **as** defined by:

$$
C_{i,j} = \frac{\mathbf{f}_{m}^{\mathrm{T}} \bullet \mathbf{f}_{i,j}}{\|\mathbf{f}_{m}^{\mathrm{T}}\| \mathbf{f}_{i,j}\|}
$$

For the image correlation, no processing is performed on either the reference or source patches. The degree of matching is based on the normalized cross correlation, defined as:

$$
C = \frac{\sum_{i=1}^{N} (\text{ref})(\text{source})}{\sqrt{(\sum_{i=1}^{N} \text{ref}^2)(\sum_{i=1}^{N} \text{source}^2)}}
$$

where "ref" is a pixel in the reference patch, "source" is the corresponding pixel in the source patch, and "N" is the number of pixels in the patch.

The image coding metric evaluates all of the interior pixels in the patch (i.e., not the edge rows or columns) to compute the difference between a given pixel and its eight surrounding pixels. Then the locations of the four pixels which differ most from this center pixel are used to compute a location code, defined as:

$$
C = \sum (2^{L(kk)}), \, kk=1,...4
$$

<span id="page-13-0"></span>Where **L(kk)** is the location **(1** through **8)** of pixel **kk.** After the code values are determined for both the reference and source images, the degree of matching between the reference and image patches is evaluated as:

 $\Sigma$ (# of pixels with same code)/(# pixels \* 4)

Note that the denominator represents a 100 percent match.

## **3.0 Results**

During the second phase of the PNNL MIRA development, tests were performed using multisensor imagery in the visible, near-, mid-, and thermal infrared. Results from these test will be presented to demonstrate the performance of the PNNL **MIRA** system for various types of multisensor imagery.

The first two examples draw on data collected during Mission 4 of the Department of Energy AMPS data collection over the Washington Public Power Supply System (WPPSS) nuclear power plant on the Hanford site in Richland, WA. In the first example, AMPS high resolution photography is used as the reference image (Figure 4, upper left image), and Daedalus multispectral imagery (Channel **8,** daytime) was used **as**  the source image to be warped (see Figure **4,** upper right). The coded patch algorithm was used with the search area and patch size set to 25 pixels. The canidate contol point (CCP) threshold, which specifies the contrast required to consider a pixel as part of a CCP feature, was set to *20* digital numbers (DNs). The resulting warped image is shown in the lower left of [Figure](#page-14-0) 4. Note that despite the loss of contrast and spatial resolution in the Daedalus imagery (relative to the photography), the **MIRA** software was able to find sufficient control points to successfully warp the source image.

The second example demonstrates the registration of **AMPS** Daedalus pre-dawn thermal-IR imagery (upper right of Figure 5) to Daedalus daytime mid-IR (upper left of Figure 5). In this case, the search length was specified as *20* pixels, while the patch size remained *25* pixels, and the coded patch matching algorithm was used. The CCP

<span id="page-14-0"></span>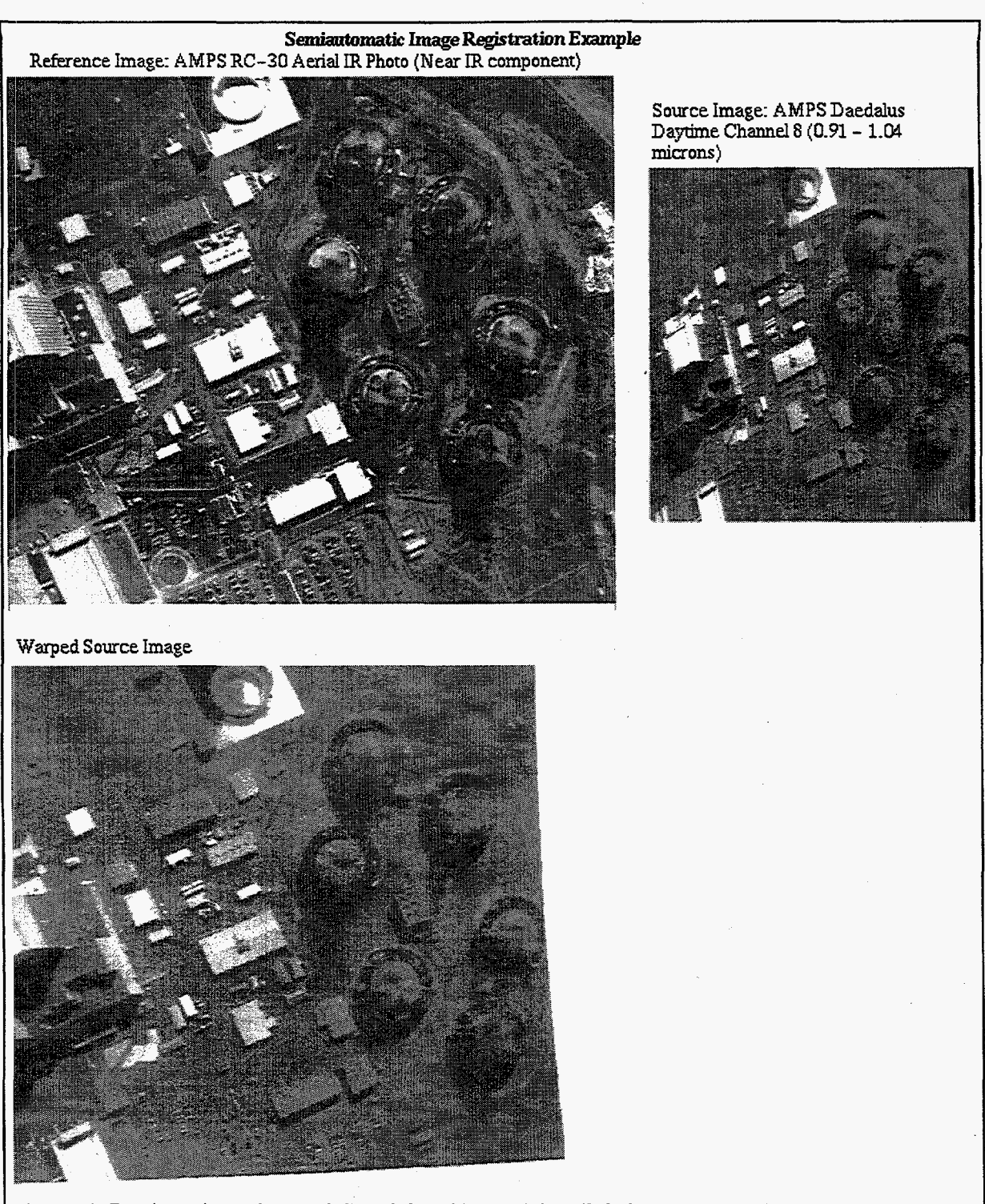

**[Figure 4. Registration of AMPS Daedalus Channel 8](#page-12-0) to RC-30 Photography.** 

<span id="page-15-0"></span>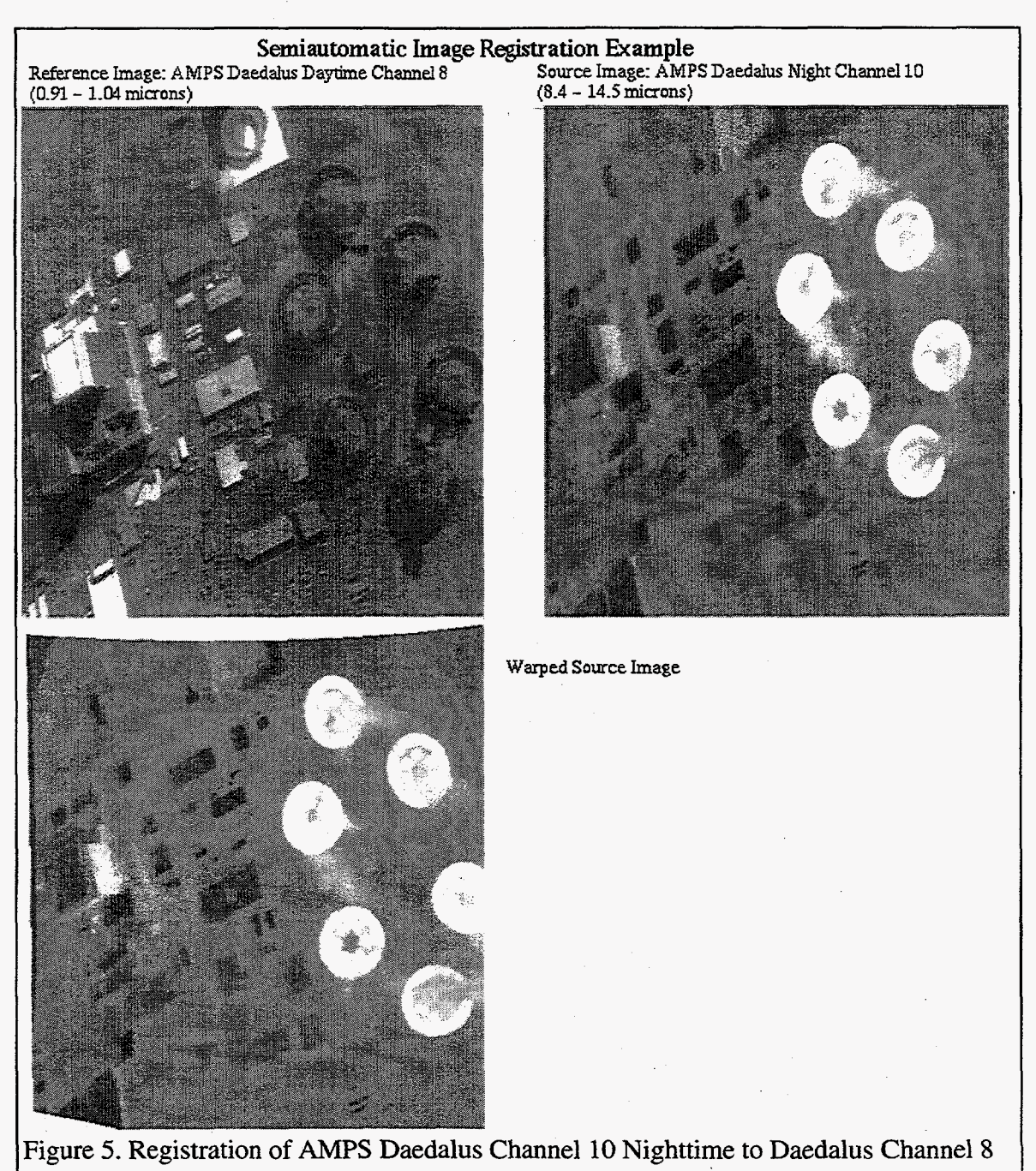

**Daytime Imagery.** 

tlmeshold was set at **10** DNs. The resulting warped image is shown in the lower left of [Figure 5.](#page-15-0) Again, the source image (nighttime thermal infrared) has very different characteristics than the reference image, but the MIRA approach was able to successfully *warp* the image.

Additional tests were performed to compare results using the different coarse matching algorithms for imagery at different spatial resolutions, and to quantify the results of progressively increasing the spectral difference between the reference and source imagery. The first test utilized Daedalus Channel 6 imagery (.69 - -75 microns), collected in conjuction with AMPS Mission 9 over Camp Pendleton, CA. Table 1 lists these results. Column 5 indicates the root mean square error **(RMSE)** determined with that set of GCPs, based on a first order fit through the entire set. The **RMSE** values are much lower than what would be expected from manual selection of GCPs; the RMSE of manually selected GCPs may approach the number of GCPs. Note that the coded patch metric produced the fewest GCPs (while yielding the lowest **RMSE),** and the image correlation metric generated the greatest number of GCPs. Also, the different coarse matching algorithms selected different features for GCPs (see Figure 6).

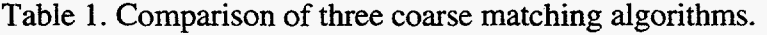

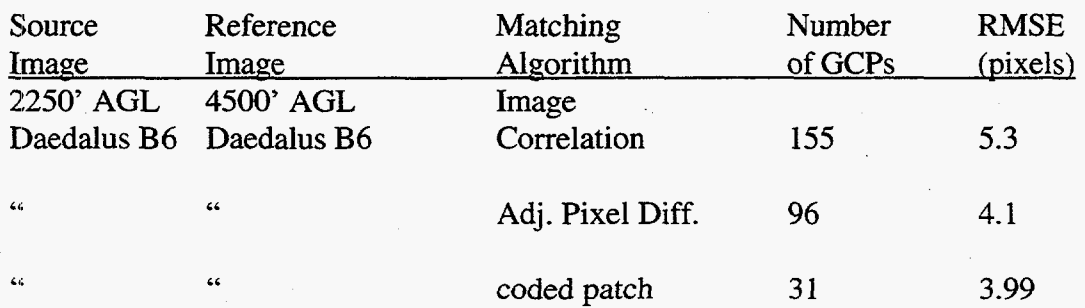

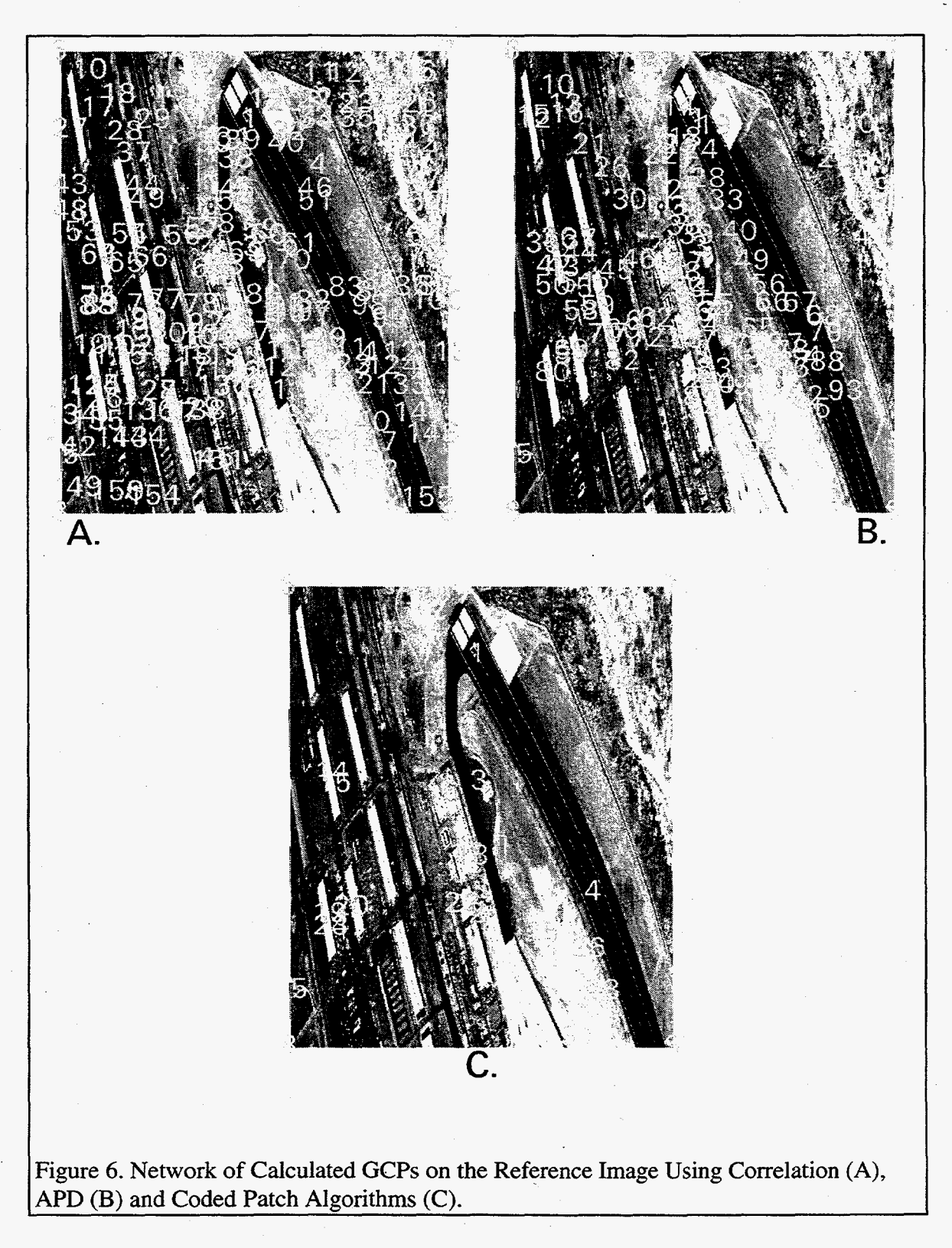

In the second test, Daedalus imagery from the same Camp Pendleton, CA dataset **was** [used. For the reference image, Daedalus Channel 6](#page-10-0) (0.69 - 0.75 microns), collected [at 2250 ft. AGL, was selected. For the source images, Daedalus Channels 8](#page-12-0) **(.91** - **1.05** 

microns), 9 (3.0-5.5 microns) and 10 (8.4 to 14.5 microns) were used. The intent was to evaluate the GCP dataset generated, and the resulting RMSE for multisensor images as the separation between the bands increased. Each of the three coarse matching algorithms were also evaluated. Table 2 summarizes the results of these analyses, for each of the three coarse matching algorithms and each of the three Daedalus Channels used as source images.

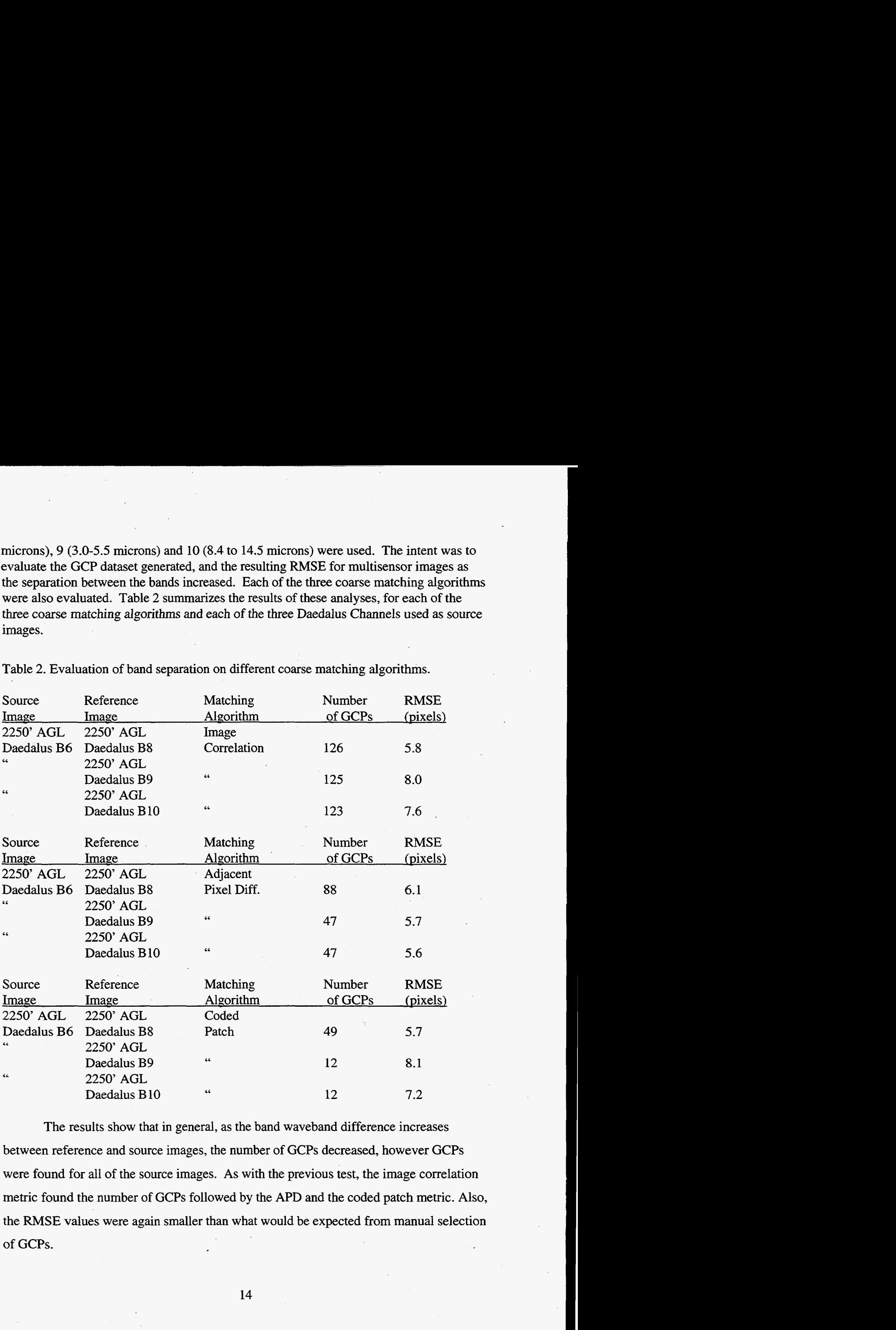

Table 2. Evaluation of band separation on different coarse matching algorithms.

The results show that in general, as the band waveband difference increases between reference and source images, the number of GCPs decreased, however GCPs were found for all of the source images. As with the previous test, the image correlation metric found the number of GCPs followed by the APD and the coded patch metric. Also, the RMSE values were again smaller than what would be expected from manual selection of GCPs.

## **4.0 Conclusions**

<span id="page-19-0"></span>Several modifications have been implemented in phase two of the multisensor image co-registration research. The MIRA software developed at PNNL now includes three image patch matching algorithms and an image intersection module to allow **GCP**  determination outside of the convex hull of the original **GCPs.** The MIRA software no longer requires **AVS** software. Tests in phase two have demonstrated successful registration of multisensor imagery. **RMSE** values (based on a fist order fit through the **GCPs** calculated with **MIRA)** indicate accuracies much better than normally obtained with manual registration.

Future enhancements to the **MIRA** software will include improved algorithms for coarse matching of image patches, co-registration of radar and optical imagery, and testing on other types of reference images, such as digital maps and digital terrain model data. Fonesca and Manjunath (1996) suggest that it is unlikely that **a** single registration technique will work satisfactorily for all applications, and they suggest integrating the various techniques into a rule based artificial intelligence system. Currently the **MIRA**  software contains options for matching algorithms and search parameters which the user can fine-tune for various applications. Future enhancements may include machine intelligence to best select the correct matching algorithms **and** search parameters for a given combination of imagery.

## **References**

Chen, **L.C.** and L.H. Lee. 1992. Progressive generation of control frameworks for image registration. Photogrammetric Eng. and Remote Sensing. 58(9): 132 1-1328.

Foley, J.D., A. van Dam, **S.K.** Feiner, J.F. Hughes, R.L. Phillips. 1994. Introduction to Computer Graphics. 2nd ed. Addison Wesley, Reading **MA.** 

Fonseca, M.G. and **B.S.** Manjunath. 1996. Registration techniques for multisensor remotely sensed imagery. Photogrammetric Eng. and Remote Sensing. 62(9): 1049- 1056.

**Rjsch, J.S.,** T.F. Lundeen, K.L. Steinmaus, G.E. Wukelic, and G.M. Petrie. 1994. Development of automated image co-registration techniques: **Part** 1 - same sensor imagery. Report to DOE under contract DE-AC06-76RLO.

## **APPENDIX A. HOW TO RUN THE AUTOREG SOFTWARE**

<span id="page-21-0"></span>Running the PNNL MIRA (Multisensor Image Registration Automation) software requires four steps:

- Select an initial GCP set
- Run ClipImages to determined the intersection points of the two images
- Run DelTriang to determine the optimum control point locations
- Run AutoReg to generate the new GCP dataset

These steps are described below.

## **1. Manual selection of the minimum number of ground control points.**

- Select a **minimum** of 4 ground control points between the source and reference image.
- Export them into a plain ASCII file. There should be one set of control points per line, space delimitted, with source file x and y coordinates preceding the reference file x and y coordinates. The coordinates may be either integer or real numbers. There should be no blank lines or comments.

Here is **an** example exported GCP file:

167.1560 699.0009 25.8842 833.1438 192.2160 331.5397 62.1073 76.5127 533.9680 349.9777 666.573 1 18.4717 398.6695 640.31 10 438.6048 670.6290 378.9331 412.0436 402.9410 195.1 122

#### **2. Find the intersection of the two images using ClipImages.**

ClipImages assumes the origin is at the images' upper left corner. If the software used to select the GCP's assumes the origin is at the lower left (such **as** ERDAS IMAGINE does) then the y-coordinates must be reversed. You can do this with the "yflip" utility which knows how to reverse source or reference y-coordinates in GCP files (format above). For example, to reverse **a** source image with 804 rows of samples and also a corresponding reference image with 866 rows:

yflip.pl -w src -1 804 -f gcpfile  $>$  gcp-srcflipped yflip.pl **-w** ref -1 866 -f gcp-srcflipped > gcp-bothflipped

gcp-bothflipped would look like:

167.1560 105.4990 25.8842 33.3561 192.2160 472.9602 62.1073 789.9872 533.9680 454.5222 666.5731 848.0282

**A-** 1

## 3!98.6695 164.1889 438.6048 195.8709 3'78.9331 392.4563 402.9410 671.3877

Next, run ClipImages. There are 9 required command line arguments that **must** be given in the following order:

the name of the GCP file, with relative or absolute path name if appropriate

the minimum **x** pixel value for the source file (the first column - usually 0 or 1) -

- the minimum y pixel value for the source file (the first row usually 0 or 1) -
- the maximum **x** pixel value for the source file -
- the maximum y pixel value for the source file -
- the minimum x pixel value for the reference file (the first column usually 0 **or 1)**  -
- the minimum **y** pixel value for the reference file (the first row usually 0 or 1) -
- the maximum x pixel value for the reference file -

the maximum y pixel value for the reference file -

The pixel values can be given as integer or real numbers, for example:

ClipImages gcp-bothflipped 0.5 0.5 720.5 804.5 \  $0.5$  0.5 720.5 866.5 > clip.out

clip.out might look like:

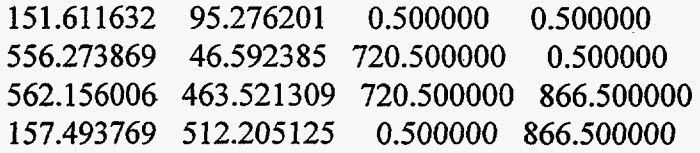

#### **3. Find the Optimum Control Points using DelTriang.**

First, parse the coordinates defining the intersection for the reference **image** into a separate file:

awk '{printf("%f %f\n", \$3, \$4);}' clip.out > clip.refcoords

clip.refcoords would look like:

0.500000 0.500000 '720.500000 0.500000 '720.500000 866.500000 0.500000 866.500000

Then, parse the reference image coordinates fiom the (possibly flipped) **GCP** file and concatonate it, with the file of intersection points, into **a** new file.

awk '{printf("%f %f\n", \$3, \$4);}' gcp\_bothflipped > gcp.refcoords

cat gcp.refcoords clip.refcoords > both.refcoords

Then run DelTriang:

DelTriang both.refcoords > DelTriang.out .

DelTriang.out might look like:

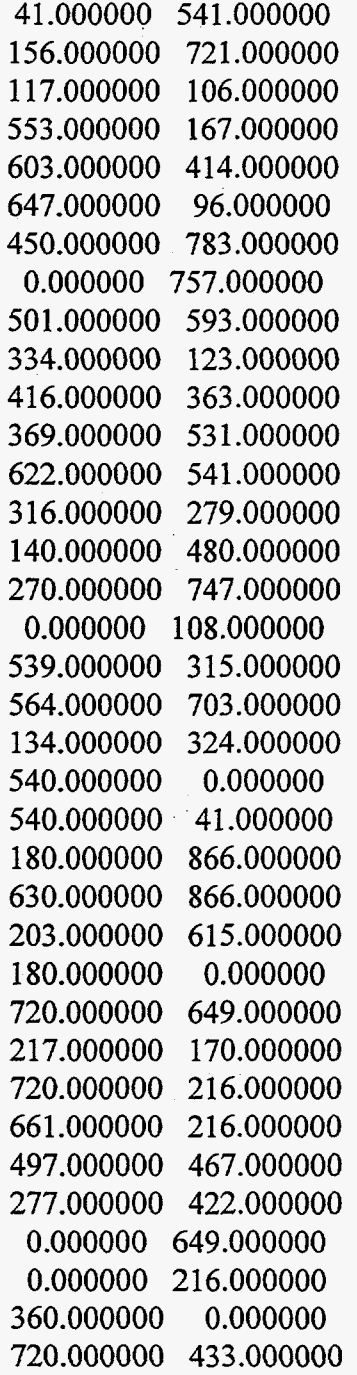

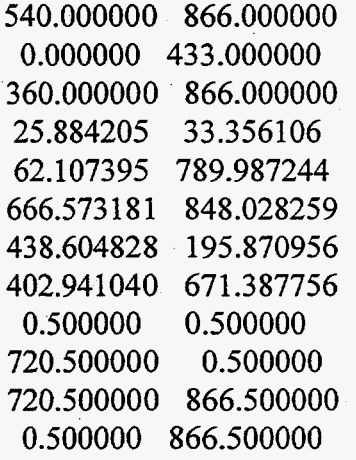

## **4,. Run AutoReg to Generate the New GCP Dataset.**

Concatonate the ground control points file that was **an** input to ClipImages and the output intersection points file into a new file.

cat gcp-bothflipped clip.out  $>$  gcp-and-clip

gcp-and-clip would look like:

167.1560 105.4990 25.8842 33.3561 1.92.2160 472.9602 62.1073 789.9872 533.9680 454.5222 666.573 1 848.0282 398.6695 164.1889 438.6048 195.8709 378.9331 392.4563 402.9410 671.3877 N51.611632 95.276201 0.500000 0.500000 556.273869 46.592385 720.500000 0.500000 !j62.156006 463.521309 720.500000 866.500000 157.493769 512.205125 0.500000 866.500000

AutoReg currently deals only with integer values. Parse both gcp-and-clip and-DelTriang.out into new files containing only integer values:

awk '{printf("%d %d %d %d\n",\$1,\$2,\$3,\$4); \! gcp and clip > gcp and clip.integer

awk '{printf("%d %d\n", \$1, \$2);}' DelTriang.out > [DelTriang.out.int](http://DelTriang.out.int)

AutoReg has several required command line arguments:

.4utoReg -i [gcp-and-clip.int](http://gcp-and-clip.int) *-0* AutoReg.out -c [DelTriang.out.int](http://DelTriang.out.int) srcfile reffile -i is the input GCP file

*-0* is the output (new) GCP datafile

-c is the OCP data file

-srcfile is the name of the directory containing the source data file and its header . -reffile is the name of the directory containing the reference **data** file **and** its

header

In addition, you may want to specify the following parameters:

- -M matching mode; 0 for image correlation, 1 for adjacent pixel difference, and 2 for coded patch
- -t for the DN threshold used for finding CCPs. <1 is the fraction of the std. deviation; >1 is the value in DN.

For more information on the application of this algorithm, contact

Dr. Thomas F. Lundeen Pacific Northwest National Laboratories Phone: (509) 372-6055 FAX: (509) 372-6397 E-mail: tf-lundeen@pnl.gov

 $\label{eq:2.1} \frac{1}{\sqrt{2\pi}}\int_{\mathbb{R}^3}\frac{1}{\sqrt{2\pi}}\int_{\mathbb{R}^3}\frac{1}{\sqrt{2\pi}}\int_{\mathbb{R}^3}\frac{1}{\sqrt{2\pi}}\int_{\mathbb{R}^3}\frac{1}{\sqrt{2\pi}}\int_{\mathbb{R}^3}\frac{1}{\sqrt{2\pi}}\int_{\mathbb{R}^3}\frac{1}{\sqrt{2\pi}}\int_{\mathbb{R}^3}\frac{1}{\sqrt{2\pi}}\int_{\mathbb{R}^3}\frac{1}{\sqrt{2\pi}}\int_{\mathbb{R}^3}\frac{1$  $\label{eq:2.1} \frac{1}{2}\sum_{i=1}^n\frac{1}{2}\sum_{j=1}^n\frac{1}{2}\sum_{j=1}^n\frac{1}{2}\sum_{j=1}^n\frac{1}{2}\sum_{j=1}^n\frac{1}{2}\sum_{j=1}^n\frac{1}{2}\sum_{j=1}^n\frac{1}{2}\sum_{j=1}^n\frac{1}{2}\sum_{j=1}^n\frac{1}{2}\sum_{j=1}^n\frac{1}{2}\sum_{j=1}^n\frac{1}{2}\sum_{j=1}^n\frac{1}{2}\sum_{j=1}^n\frac{1}{2}\sum_{j=1}^n\$  $\label{eq:2.1} \frac{1}{\sqrt{2}}\int_{\mathbb{R}^3}\frac{1}{\sqrt{2}}\left(\frac{1}{\sqrt{2}}\right)^2\frac{1}{\sqrt{2}}\left(\frac{1}{\sqrt{2}}\right)^2\frac{1}{\sqrt{2}}\left(\frac{1}{\sqrt{2}}\right)^2.$  $\mathcal{A}^{(1)}$  $\label{eq:2.1} \frac{1}{\sqrt{2}}\int_{0}^{\infty}\frac{d\mu}{\sqrt{2}}\left(\frac{d\mu}{\mu}\right)^2\frac{d\mu}{\mu}\left(\frac{d\mu}{\mu}\right)^2\frac{d\mu}{\mu}\left(\frac{d\mu}{\mu}\right)^2\frac{d\mu}{\mu}\left(\frac{d\mu}{\mu}\right)^2.$ 

## APPENDIX B. AUTOREG SOURCE CODE

#### AutoReg.c

<span id="page-27-0"></span> $1*+1$  $/$ \* \*\*\*\*\*\*\*  $\star\star$  $\star\star$ 0) NAME: AutoReg  $\star\star$ PRISMS program for autoregistering two  $\star\star$ 1) PURPOSE: PRISMS  $\star\star$ data sets, using a set of initial user define  $\star\star$ Ground Control Points (GCPs) and the location  $\star\star$ for the optimal location for new control points.  $\star\star$  $\star\star$ 2) USAGE:  $+ +$ AutoReg [-hDv] [-m mode] -p pntfile Source Reference,  $\star\star$ Output  $\star\star$  $\star\star$ : Print out the help message.  $-h$  $\star\star$  $-D$ : Print out the version information.  $+ +$  $**$ 3) ALGORITHM/METHOD:  $+ +$  $\mathbf{1}$ .  $\star\star$  $\star\star$ 4) LIMITATIONS:  $\star\star$  $\star\star$ 5) Create: 8/5/95  $\star\star$  $\star\,\star$ Thomas Lundeen 6) By:  $\star\star$ Pacific Northwest Laboratory  $\star\star$  $\star\star$ 7) \$Revision\$  $\star\star$  $\star\,\star$  $8)$  \$Loq\$  $+ +$ \*\*\*\*\*\*\*  $\star/$  $1+ - 1$ #ifndef lint static char

```
rcs_info[] = "$Id$";<br>#endif
,/* System Includes */ 
#include 
<stdio. h> 
#include 
<string.h> 
,/* User 
Includes */ 
{#include 
"PRISMSMain . h" 
#include 
"AutoReg .ki" 
/* Globals */int 
Verbose, 
Mode, 
PatchSize,
SearchLength, 
PRISMSErrValue = 0; 
float 
MatchThreshold, 
CCPThreshold; 
char 
Source[512], 
Reference [512], 
InputFile [512], 
OutputFile [512], 
'OCPLFile [ 5121, 
*ProgramName = "AutoReg", 
PRISMSErrMsg[512], 
*Description = "TO semi-automaticaly register two data 
. sets."; 
Arguments Args[] = { 
    { 
         lvl, BooleanArg, OPTIONAL, 0, 1, 
             (char *) &Verbose, "O", 
             "\0", "Display the program status
'information." 
    1, 
     { 
                1 StringArg, REQUIRED, 1, 1, 11
             Source, "\0","source", "The name of the source data set."
    \cdot\left\{ \right.<sup>1</sup>, StringArg, REQUIRED, 1, 1,
```
 $t_{\circ}$ data the image patches threshold level used  ${{\tt OCELFile,}}\atop {{{\tt "cone}}}$  "The name of the file containing the FloatArg, OPTIONAL,  $1$ ,  $1$ ,<br>(char \*) &CCPThreshold,  $"-0.5"$ ,<br>"CCPThreshold", "The DN threshold used when "The name of the output control the reference the grid search ground For values less than one, the "The name of the input  $\overline{1}$ ,  $\overline{\phantom{a}}$  $\frac{1}{\pi}$ ,  $\frac{1}{8}$  $\mathbf{1}$  $\dot{=}$  $\vec{r}$  $\frac{1}{1}$  $\frac{1}{1}$  $\overrightarrow{1}$  $\vec{a}$  $\frac{1}{\pi} \int_{c}^{+\infty}$ point locations."  $\sqrt[n]{\begin{array}{c} 0 \text{ }^{\mathsf{H}}} \\ \text{``The name of} \end{array}}$  $\sigma$ f  $1.811$ "The length of  $\frac{1}{1}$ image patches." size OPTIONAL, (char \*) &MatchThreshold, "The REQUIRED, REQUIRED, REQUIRED, «SearchLength, IntArg, OPTIONAL, OPTIONAL, "The  $(char *)$  &PatchSize, StringArg, R-StřingArg, kr  $\begin{array}{cc}\texttt{StringArg,}\quad\texttt{m.}\quad\texttt{m.}\quad\texttt{m$ "MatchThreshold", file." FloatArg, "PatchSize", OutputFile, IntArg, "reference" InputFile, Reference,  $\begin{array}{cc} \text{(char }*) & \bar{\alpha} \\ \text{``length''} & \end{array}$ "output", control points (GCP) "input",  $set\ln\langle$ when comparing \n\ control\n\ finding CCPs. \n\ file." threshold is  $\frac{1}{10}$  $\mathbf{m}^{\mathsf{T}}$  $\overline{c}$  $\frac{1}{2}$  $\mathbf{r}$ optimal points  $\mathbf{r}_i$ used." F used set.

 $B-3$ 

```
to (-CCPThreshold) * Standard
diavation."
     \},
     \overline{\mathcal{L}}'M', IntArg, OPTIONAL, 1, 1,
               (char *) \& \text{Mode}, "0","mode", "The comparison mode to be used. \n\times0: Correlation.\n\n\langle n \rangle1: Apd. \n\
                        2 : Coded Patch."
     \mathbf{L}\left\{ \right.', EndArg, 0, 0, 0, '''', "", "", "", ""
                                                           \rightarrow\mathcal{L}/******************* CODVDS ********************/
int main (argc, argv)
int
argc;
char
*argv[];
\left\{ \right.CPInfo
          *OCPData = NULL;GCPInfo
          *GCPData = NULL;DataSetInfo
          source,
          reference;
   int
     ReadArgs();
     /*
          Read in the calling arguments
\star /
     if (ReadArgs(Args, argc, argv, Description) != 0)
     \{exit(-1);\mathcal{L}/* Open the source data set for reading.
\star /
     if (!OpenDataSet(Source, &source, ReadData))
          /* Open the reference data set.
     \{\star /
```
if (!OpenDataSet(Reference, &reference, ReadData))<br>{  $\frac{1}{5}$  /\* Read in the Ground Control Points /\* Read in the Ground Control Points \*/ if ( (GCPData = RdGCPFile (InputFile ) ) != NULL)<br>{ /\* Read in the optimum control point  ${\scriptstyle\left\{ \quad \ \ \}/\ast\ \, {\scriptstyle\uparrow}$  Read in the optimum control point locations if  $((OCPData = RdOCPFile(CCFLFile)) := NULL)$ **t**  if (!AutoRegProc (&source, &reference, GCPData, OCPData, MatchThreshold, CCPThreshold, Patchsize, Mode, Verbose) ) (void) WrGCPFile (OutputFile, SearchLength, { GCPData) ; I **1**   $\mathcal{F}$ (void) CloseDataSet (&source) ; **1**  (void) CloseDataSet (&reference) ;  $\mathcal{F}$ if (GCPData != NULL) (void) FreeGCPInfo (GCPData) ; if (OCPData != NULL) (void) FreeCPInfo (OCPData) ; if (PRISMSErrValue != 0) { PRISMSError(PRISMSErrValue, PRISMSErrMsg, NULL);

```
} 
exit(PRISMSErrVa1ue);
```
**1** 

**B-5** 

## AutoRegProc.c

```
1*++1/*
*******
\star\star***0) NAME:
                AutoRegProc
***** 1) PURPOSE: The main subroutine which processes the
data and
+ +finds the new Ground Control Points.
+ +\star\star2) USAGE:
\star\starint
             AutoRegProc(DataSetInfo *source, DataSetInfo
*reference,
\star\starGCPInfo *GCPData, CPInfo *OCPData,
\star\starfloat MatchThreshold, float CCPThreshold,
+ +int PatchSize, int MatchLength, int Mode,
*int Verbose)
++\star\star3) ALGORITHM/METHOD:
***1.
\star\star\star\star4) LIMITATIONS:
\star\star\star\star5) Create: 8/5/95
\star\star\star\star6) By:
               Thomas Lundeen
\star\starPacific Northwest Laboratory
\star\star\star\star7) $Revision$
\star\star**8) $Loq$
\star\star*******
\star/1 * - * 1#ifndef lint
static char
sccs info[] = "sIds";
#endif
    System Includes */
/ *
#include <stdio.h>
#include <malloc.h>
#include <sys/types.h>
```

```
#include <sys/stat.h> 
#include <fcntl.h> 
/* User Includes */ 
#include "AutoReg. h" 
#include "PRISMSProgDefines. h" 
#include "PRISMSErrors . h" 
/* Externals */extern int 
PRISMSErrValue; 
extern char 
PRISMSErrMsg [I ; 
/******************* CopyProc ******************/
int AutoRegProc(DataSet1nfo *source, DataSetInfo *reference, 
GCPInfo *GCPData, CPInfo *OCPData, float MatchThreshold, 
float CCPThreshold, int PatchSize, int MatchLength, int Mode,
int Verbose)
t 
     float 
     Threshold; 
     int 
     out,
          YY f
          MinY, 
          MaxY,
          xx,<br>MinX,
          xx,<br>MinX,<br>MaxX,<br>HalfLength,
          HalfLe:<br>XMin,<br>YMin,<br>XMax,<br>YMax,<br>ii,
          ii,<br>Total,<br>GCPCount,<br>OCPCount,<br>LCPCount,<br>LCPCntr,<br>Found,
          LCPCntr,
```
B-7

NewPoint,  $index[4]$ , RXSize, RYSize, RImageSize, SXSize, SYSize, SImageSize, SearchRadius, SearchRadiusSquared, Distance, VectorCount, PercentCount, CCPRefX, CCPRefY,  $\sim$   $\sim$ MaxXRefLoc, MaxYRefLoc, MaxXSrcLoc, MaxYSrcLoc;

## double CenterX, CenterY;

CPInfo /\* Pointer to Optimum Control \*ocpptr, Point  $\rightarrow$  / /\* Pointer to a Candidate Control \*ccpptr, Point  $*/$ \*CCPData, /\* List of Candidata Control Points  $\star/$  $LCPData[100]$ ; /\* List of CCP's around the current OCP  $*/$ 

TriangleInfo  $\star$ Triangles = NULL,  $\prime\star$  Current List of Triangles  $*$  / /\* Pointer to the current Triangle \*triptr;  $\star$  /

GCPInfo \*LastGCP =  $NULL$ , \*qcpptr;  $\star$  /  $\ldots$ 

/\* Pointer to the current GCP

TransCoef ForwardTrans, /\* Forward transformation  $coefficents$  \*/ ReverseTrans; /\* Reverse transformation  $coefficents$  \*/

```
float 
    Range [2],<br>Mean,
         StdDeviation, 
         MaxValue, 
         Matchvalue, 
         *SIrnage, 
         *RImage,
         *S Patch, 
         *RPatch; 
    void 
     *SProcessed = NULL, 
/* Pointer to the processed 
patches */ 
     *RProcessed = NULL; 
     /* 
Setup the 1/0 buffer 
*/ 
    HalfLength = MatchLength/2; 
     SXSize = source->SubsetLengths[X]; 
    SYSize = source->SubsetLengths[Y]; 
     SImageSize = SXSize * SYSize; 
     if ((SImage = (float *) malloc(SImageSize *
\text{sizeof}(\text{float})) = \text{NULL}{ 
         PRISMSErrValue = ErrAllocating; 
         PRISMSErrValue = ErrAllc<br>PRISMSErrMsg[0] = '\0';<br>natuur (TBUE);
          PRISMSErrMsg[0]<br>return (TRUE)<mark>;</mark>
     \mathcal{E}RXSize = reference->SubsetLengths[X]; 
     RYSize = reference->SubsetLengths[Y]; 
     RImageSize = RXSize * RYSize; 
     if ((RImage = (float *) malloc(R1mageSize * 
sizeof(fload)) = NULL{ 
         PRISMSErrValue = ErrAllocating; 
          PRISMSErrMsg[0] = '\0'<br>return (TRUE);
     \mathcal{F}if ((RPatch = (float *) malloc(PatchSize* Patchsize * 
sizeof(fload)) = null{ 
          PRISMSErrValue = ErrAllocating;
```
```
PRISMSErrMsq[0] = ' \ 0;
         return (TRUE) ; 
     1 
     if ((SPatch = (float *) malloc(PatchSize* PatchSize *
sizeof (float) ) = = NULL\left\{ \right.PRISMSErrValue = ErrAllocating; 
          PRISMSErrValue = ErrAllo<br>PRISMSErrMsg[0] = '\O';<br>I RIIII}
          PRISMSErrMsg[0]<br>return (TRUE);
     1 
    /* Count the number of GCPs and OCPs 
'k / 
     for (GCPCount= 0, gcpptr = GCPData; gcpptr->Next != 
NULL; GCPCount++, 
         qcpptr = qcpptr->Next);
     for (OCPCount= 0, ocpptr = OCPData; ocpptr != NULL;
OCPCount++, 
         ocppt = ocppt - >Next;
     /* Read in the source image 
:k / 
     for (ii = 0; ii < 4; ii++)
          index[i] = 0;if (Verbose) 
         printf ("Reading the source image. \n") ;
     if (Readplane (source, SImage, index, XY) ) 
return (TRUE) ; 
     if (Verbose) 
         printf ("Reading the reference image. \n");
     if (ReadPlane (reference, RImage, index, XY) ) 
return (TRUE) ; 
     /* Find the bounding box for the reference image 
*/ 
     FindBBox (GCPData, &XMin, &XMax, &YMin, &YMax, FALSE) ; 
     if (Verbose) 
         printf ("Bounding box size of: Xmin = %d Ymin = %d 
Xmax = 8d Ymax = 8d \ln,
              XMin, YMin, XMax, YMax);
```

```
B-10
```
/\* Find the data threshold

\*/

```
FindRange(reference, RImage, &Range, &Mean,
&StdDeviation, 
        RImageSize);
    printf ("Std Deviation = \sqrt{2}) \sqrt{2}, StdDeviation);
    if (CCPThreshold > 1.0) 
        Threshold = CCPThreshold; 
        else 
        Threshold = CCPThreshold * StdDeviation; 
    if (Verbose) 
        printf ("Setting the threshold value to \sqrt[8]{n}",
Threshold) ; 
    /* Find Candidate Control Points within the Ref. Image 
*/ 
    if (Verbose) 
        printf ("Finding a set of canidate control 
points. \ln");
    if ((CCPData = FindCCPS(RImage, RXSize, RYSize, XMin, 
XMax, 
    { 
        YMin, YMax, &CCPCount, Threshold)) == NULL)
        PRISMSErrValue = -1;
      (void) strcpy (PRISMSErrMsg, 
             "No canidate control points found in the 
image. 'I) ; 
    1 
        return (TRUE) ; 
    if (Verbose) 
         printf ("A total of %d canidate control points were 
found . \n\cdot \n\cdot,
    /* 
             CCPCount) ; 
         for (ii = 1, ccpptr = CCPData; ccpptr != NULL; 
             cccpptr = ccpptr->Next, ii++)
              { 
             printf ("%4d: %5d %5d %5g\n", ii, 
                 ccpptr->XLoc, ccpptr->YLoc, ccpptr- 
>Interestvalue); 
              1
```

```
/* Find the Search Radius
```

```
FindSearchRadius (OCPData, OCPCount, &SearchRadius, 
    &SearchRadiusSquared);
```
if (Verbose) printf ("Node Search Radius =  $d\n\alpha$ ", SearchRadius);

/\* Searching for a GCP around each OCP

```
if (Verbose)
```
\*/

\*/

\*/

```
printf ("Seaching for GCP around each OCP 
locations.\n\n\
```
 $NewPoint = TRUE;$ 

```
for (ocpptr = OCPData; ocpptr != NULL; ocpptr = ocpptr-
:>Next ) 
    {
```

```
MaxValue = MatchThreshold;
MaxXRefLoc = -1;
MaxYRefLoc = -1;
MaxXSrcLoc = -1;MaxYSTcLoc = -1;
```
LCPCount = FindLCPs(GCPData, ocpptr, CCPData,

LCPData,

 $\mathbf{F}_i$ 

SearchRadiusSquared);

if (Verbose)

*I* 

 $\mathcal{F}$ 

printf ("%3d CCPs found within radius %d of the

```
LCPCount, SearchRadius); 
printf ("OCP at location %5d, %5d\n", 
    ocpptr->XLoc, ocpptr->YLoc);
```
fflush(stdout) ;

/\* Triangulate the Current Set of Ground Control<br>if needed)  $*/$ Points (if needed)

if (Newpoint)

triangles **1**  /\* \*/ \*/ if (Triangles != NULL) FreeTriInfo (Triangles) ; Triangles =  $Triangular 2D(GCPData)$ ; /\* Calculate the transforms for each **of** the \*/ for (triptr = Triangles; triptr != NULL;  $triptr = triptr->Next)$ CalcTransform (triptr) ; t **1**  Search the candidate control points for  $(LCPCntr = 0; LCPCntr < LCPCount; LCPCntr++)$ t CCPRefX = LCPData[LCPCntr].XLoc; CCPRefY = LCPData[LCPCntr].YLoc; /\* Find out which triangle its in for (triptr = Triangles; (triptr != NULL) && (!PointInTriangle(triptr, CCPRefX, CCPRefY));  $triptr = tripletr->Next$ ; if (triptr != NULL) t CenterX = (triptr->Forward.aX \* (double) CCPRefX) CCPRefY) CCPRefX) CCPRefY) + (triptr->Forward.bX \* (double) + triptr->Forward.cX; CenterY = (triptr->Forward.aY \* (double) + (triptr->Forward.bY \* (double) + triptr->Forward.cY; if (!ReadRefPatch(reference, RImage, RPatch, Patchsize, CenterX, CenterY, triptr)) {

**B-13** 

if ((RProcessed = ProcessPatch  $PatchSize, Mode)$  ==  $NULL)$ strcpy (PRISMSErrMsq, PRISMSErrValue = **-1;**  return (TRUE) ; (RProcessed, RPatch, { "Processing Reference Patch") ; } HalfLength; HalfLength; HalfLength; HalfLength; **ic** 0.5;  $+ 0.5;$ /\* Grid Search \*/  $MinX = ((int)$  CenterX + 0.5) - $MaxX = ((int) CenterX + 0.5) +$  $MinY = ((int) CenterY + 0.5) MaxY = ((int) CenterY + 0.5) +$  $y^*$ \*/ Minx = (int) CenterX  $MinY = (int)$  CenterY  $MaxX = MinX + 1;$  $MaxY = MinY + 1;$ for  $(yy = MinY; yy < MaxY; yy++)$ { for  $(xx = MinX; xx < Max; XXX; xx++)$ { if ( ! ReadSrcPatch (source, SImage, SPatch, Patchsize, xx, yy)) if ( (SProcessed = { ProcessPatch (SProcessed, SPatch, NULL) ,/\* code folded **from** here \*/ PatchSize, Mode)  $)$  == strcpy (PRISMSErrMsg, PRISMSErrValue =  $-1$ ; return (TRUE) ; "Processing Source Patch") ; /\* unfolding \*/ **1** 

```
MatchValue = ComparePatch
(RProcessed,
                                          SProcessed, Mode,
PatchSize);
                                     /*fprintf ( stderr,
"MatchValue: %f\n", MatchValue );*/
                                     if (MatchValue > MaxValue)
                                     \left\{ \right./* code folded from here */
    MaxValue
               = MatchValue;
    MaxXSTCLoc = xx;MaxXSTcLoc = yy;MaxXRefLoc = CCPRefX;MaxYRefLoc = CCPRefY;/* unfolding */\mathcal{L}\mathcal{F}\mathcal{F}\mathcal{F}\mathcal{L}\mathbf{)}\mathcal{F}if (MaxXSrcLoc \geq 0)\star /
                 /* Add a new GCP
         \left\{ \right.if (Verbose)
                  printf ("Adding point at (%4d, %4d) - (%4d,
\4d)\n",
                       MaxXRefLoc, MaxYRefLoc, MaxXSrcLoc,
MaxYSrcLoc);
              \cdotNewPoint = TRUE;
              if (LastGCP == NULL)\{for (gcpptr = GCPData; gcpptr != NULL;
                       gcpptr = gcpptr->Next) \cdotLastGCP = qcpptr;
              \mathcal{F}LastGCP->Next = (GCPTnfo * )malloc(sizeof(GCPInfo));
              LastGCP.
                              = LastGCP->Next;
              LastGCP->SrcX = MaxXSrcLoc;
              LastGCP->SrcY = MaxYSrcloc;LastGCP->RefX = MaxXRefLoc;LastGCP->RefY = MaxYRefLoc;LastGCP->Next = NULL;
```

```
1 
          else 
              NewPoint = FALSE; 
    1 
     /* need to remove CCP from CCP list? May or may not be 
     (void) free (SPatch) ; 
     (void) free (RPatch) ; 
     (void) free(RPato<br>return (FALSE);
worth it. */ 
1
```
 $\mathcal{L}$ 

## AutoRecUtil.c

```
/ * + * //*
*******
\star\star\star\star0) NAME: AutoRegUtil
\star\star\star\star1) PURPOSE:
\star \star\star\,\star\star\,\star2) USAGE:
\star\starAutoRegUtil();
\star\star\star\star\star\star3) ALGORITHM/METHOD:
\star\,\star1.\star\star\star\star4) LIMITATIONS:
\star\,\star\star\star5) Create: 24/5/95
\star\star\star\star6) By:
                Thomas Lundeen
***Pacific Northwest Laboratory
***\star\star7) $Revision$
\star\star\star\star8) $Log$
**********
\star /
/* - */#ifndef lint
static char
sccs\_info[] = "§Id$",#endif
/* System Includes */
#include <stdio.h>
#include <stdlib.h>
/* User Includes */\star /
/*
   Externals
extern int
PRISMSErrValue;
```

```
extern char
 PRISMSErrMsg[];
 int *IntVect(int ncols)
 \left\{ \right.int *vectptr;
      if ((vectptr = (int * ) memalign(32, ncols *
 \texttt{sizeof}(\texttt{int})) \equiv \texttt{NULL}\left\{ \right.fprintf(stderr, "\nIntVect: Unable to allocate
 storage for ivector");
          ext(1);
      \mathcal{E}return vectptr;
 \mathcal{F}int **IntMatrix(int nrows, int ncols)
 \left\{ \right.int i0;
      int **matptr;
      if (nrows<2) nrows = 2;
      if (ncols<2) ncols = 2;
      if ((matptr = (int **) memalign(32, nrows * size of (int
 ^{\star} ) ) == NULL)
      \left\{ \right.fprintf(stderr, "\nIntMatrix: Unable to allocate
 storage for **imatrix");
           exit(1);
      \mathcal{F}if ((matptr[0] = (int *) memalign(32, nrows * ncols *
 \text{sizeof}(\text{int})) == \text{NULL}\left\{ \right.fprintf(stderr, "\nIntMatrix: Unable to allocate
 storage for imatrix[]");
           exit(1);\mathcal{F}for (i0=1; i0<nrows; i0++) matptr[i0] = matptr[0] + i0 *
 ncols;
      return matptr;
 Ł
double **DoubleMatrix(int nrows, int ncols)
      int i0;
      double **matptr;
      if (nrows<2) nrows = 2;
```

```
if (ncols<2) ncols = 2;
     if ((matptr = (double **) memalign (32, nrows *
sizeof(double *)) = WULL)I 
           fprintf (stderr, "\nDoubleMatrix: Unable to allocate 
fprintf(stderr,"\r<br>storage for **dmatrix");<br>stit(1);
           for **dmat<br>exit(1)<mark>;</mark>
      1 
     if (\text{matptr}[0] = (\text{double *}) \text{ memalign}(32, nrows * ncols *\text{sizeof}(\text{double}) ) == NULL)
      { 
           fprintf(stderr,"\nDoubleMatrix: Unable to allocate 
fprintf(stderr,"\T<br>storage for dmatrix[]");<br>mit(1)
           for dmatri<br>exit(1);
      1 
     for (i0=1; i0<nrows; i0++) matptr[i0] = matptr[0] + i0 *
ncols; 
     return matptr; 
1 
void FreeVecti(int *vectptr) 
{ 
     free (vectptr) ; 
1 
void FreeMatrixi (int **matptr) 
      free (matptr[0]);
{ 
      free(matptr[0])<br>free(matptr)<mark>;</mark>
\mathcal{F}void FreeMatrixd(doub1e **matptr) 
{
```

```
free (matptr[0]);<br>free (matptr);
free(matptr[0])<br>free(matptr)<mark>;</mark>
```
 $\mathbf{L}$ 

## CalcTransform.c

 $1*+1$ 

 $/$ \* \*\*\*\*\*\*\*  $+ +$  $+ +$ 0) NAME: CalcTransform  $+ +$  $*$ 1) PURPOSE:  $**$  $\star\star$  $\star\star$ 2) USAGE:  $\star\star$ CalcTransform();  $*$  $+ +$  $*$ 3) ALGORITHM/METHOD:  $\star\star$  $1.$  $\star\star$  $\star$   $\star$ 4) LIMITATIONS:  $\star\star$  $\star\star$ 5) Create: 31/5/95  $**$  $+ +$  $6)$  By: Thomas Lundeen  $\star\star$ Pacific Northwest Laboratory  $\star\star$  $\star$   $\star$ 7) \$Revision\$  $\star\star$  $***$ 8) \$Log\$  $++$ \*\*\*\*\*\*\*  $\star$  /  $1$   $+$   $+$   $1$ #ifndef lint static char  $sccs$  info[] = " $$Id$$ ";  $#$ endif System Includes \*/  $/$ \* #include <stdio.h> #include <math.h> /\* User Includes \*/ #include "AutoReg.h" /\*\*\*\*\*\*\*\*\*\*\*\*\*\*\*\*\*\*\* CalcTransform \*\*\*\*\*\*\*\*\*\*\*\*\*\*\*\*\*\*\*/

```
void CalcTransform(Triangle1nfo *TriData) 
\overline{1}double 
    RefX[3], 
        RefY[3] I
        SrcX [3] , SrcY [3] I
        denom, 
        ax I
        aY 1
        bx I
        by I
        CX,
        cy; 
    int 
    ii; 
    /* Load the point array for a foward Transform 
*/ 
    for (ii = 0; ii < 3; ii++) 
    { 
        RefX[i] = TriData->Vertices[i] ->RefX;RefY[i] = TriData->Vertices[ii]->RefY;SrcX[i] = TriData->Vertices[i] =>SrcX;SrcY[i] = TriData->Vertices[i] =>SrcY;1 
    /* Calculate the Coefficents 
*/ 
    denom = ((RefX[2] - RefX[0]) * (RefY[1] - RefY[0])) -((RefX[1] - RefX[0]) * (RefY[2] - RefY[0]));ax = (((SrcX[2] - SrcX[0]) * (RefY[1] - RefY[0])) -((RefY[2] - RefY[0]) * (SrcX[1] - StcX[0])) / denom;ay = (((SrcY[2] - SrcY[0]) * (RefY[1] - RefY[0])) -( ((RefY[2] - RefY[0]) * (SrcY[1] - SrcY[0])))/denom;
    bx = (((SrcX[1] - SrcX[0]) * (RefX[2] - RefX[0])) -((SrcX[2] - SrcX[0]) * (RefX[1] - RefX[0]))/denom;by = ((\text{SrcY}[1] - \text{SrcY}[0]) * (\text{RefX}[2] - \text{RefX}[0])) -((SrcY[2] - SrcY[0]) * (RefX[1] - RefX[0])) /denom;cx= SrcX[0] - bx*RefY[0] - ax*RefX[0];
```
 $B-21$ 

```
cy= SrcY[0] - by*RefY[0] - ay*RefX[0];
    /* Tranfer the coordinate back 
*/ 
    TriData->Forward.aX = ax; 
    TriData->Forward.bX = bx; 
    TriData->Forward.cX = cx;
    TriData->Forward.aY = ay; 
    TriData->Forward.bY = by;TriData->Forward.CY = cy;/* Load the point array for a Reverse Transform 
*/ 
    for (ii = 0; ii < 3; ii++)
    \left\{ \right.RefX[i] = TriData->Vertices[i]->SrcX;RefY[i] = TriData->Vertices[i]->SrcY;SrcX [ii] = TriData->Vertices [ii] ->RefX; 
         SrcY[i] = TriData->Vertices[i] ->RefY;\mathcal{F}/* Calculate the Coefficents 
* /
    denom = ((RefX[2] - RefX[0]) * (RefY[1] - RefY[0])) -((RefX[1] - RefX[0]) * (RefY[2] - RefY[0]));
    ax = (((SrcX[2] - SrcX[0]) * (RefY[1] - RefY[0])) -((RefY[2] - RefY[0]) * (SrcX[1] - srcX[0])) /denom;ay = (((SrcY[2] - SrcY[0]) * (RefY[1] - RefY[0])) -<br>((RefY[2] - RefY[0]) * (SrcY[1] - SrcY[0])))/denom;
    bx = (((SrcX[1] - SrcX[0]) * (RefX[2] - RefX[0])) -((SrcX[2] - SrcX[0]) * (RefX[1] - RefX[0])) /denom;by = ((\text{SrcY}[1] - \text{SrcY}[0]) * (\text{RefX}[2] - \text{RefX}[0])) -((SrcY[2] - SrcY[0]) * (RefX[1] - RefX[0]))/denom;cx = SrcX[0] - bx *RefY[0] - ax *RefX[0];
    cy= SrcY[0] - by*RefY[0] - ay*RefX[0];
     /* Tranfer the coordinate back 
\star/
```
TriData->Reverse.aX = ax;

TriData->Reverse.bX = bx; TriData->Reverse.cX = cx; TriData->Reverse.aY = ay; TriData->Reverse.bY = **by;**  TriData->Reverse.cY = cy;

 $\overline{\mathcal{X}}$ 

**B-23** 

# CodeMatch.c

```
1*++1/*
*******
\star\star\star\star0) NAME: CodeMatchProc
\star\star\star\star1) PURPOSE:
\star\star\star\star\star\star2) USAGE:
\star\starCodeMatchProc();
\star \star+ +**3) ALGORITHM/METHOD:
**\cdots 1.
\star\star\star \star4) LIMITATIONS:
\star\star5) Create: 15/6/95
* ***\star \star6) By:
               Aaron Andrews
\star\starPacific Northwest Laboratory
\star \star\star\star7) $Revision$
\star\star\star\star8) $Log$
*********
\star /
1 + - + 1#ifndef lint
static char
sccs info[] = "$Id$";
#endif/* System Includes */
/* User Includes */
/* Globals */\star/
/* Externals
extern int
PRISMSErrValue;
```

```
extern char 
PRISMSErrMsg [ J ; 
/******************* CodeMatchProc *******************/
float CodeMatchProc(unsigned char *RefPatch, unsigned char
*SrcPatch, int PatchSize)
\left\{ \right.unsigned
    ii,
        CodeSize,
        Sum = 0;float 
    PerfectMatch; 
    unsigned char 
    MatchBits; 
    CodeSize = PatchSize - 2; \frac{1}{x} these
should be */ 
    PerfectMatch = CodeSize * CodeSize * 4.0; /* made 
global
    for (ii = 0; ii < CodeSize * CodeSize; ii++)
    i 
        MatchBits = (*RefPatch) & (*StcPatch);
        Sum += BitCount (MatchBits);
        Refpatch++; 
        SrcPatch++; 
    \}return ( (double) Sum/PerfectMatch) ; 
\left\{ \right\}
```
XXXX.c

 $1*+1*1$  $/$ \* \*\*\*\*\*\*\*\*\* \*\*\*\*\*\*\*  $**$ CodeUtil  $\star\star$ 0) NAME:  $+ +$  $\star\star$ 1) PURPOSE:  $\star\star$  $\star\star$ 4) LIMITATIONS:  $\star\star$  $\star\star$ 5) Create: 27/6/95  $**$  $\star\star$  $6)$  By: Aaron Andrews  $**$ Pacific Northwest Laboratory  $\star\star$  $\star\star$ 7) \$Revision\$  $\star \star$  $\star\star$  $8)$  \$Log\$  $+ +$ \*\*\*\*\*\*\*  $\star$  /  $1* - 1*$ #ifndef lint static char  $sccs$  info[] = " $sIds$ ";  $#$ endif  $/$ \* System Includes \*/ /\* User Includes  $\star/$  $/$  \* Globals  $\star$  /  $/*$  Externals  $\star/$ extern int PRISMSErrValue; extern char PRISMSErrMsg[]; int BitCount (unsigned char x)

```
\{\cdot\} .
     int b;
     for (b=0; x := 0; x \gg=1) if (x \& 01) b++; return (b);
     return (b); 
1 
void ShellSort2 (float arr1[], unsigned arr2[])
{ 
     unsigned n=8,i,j,inc;unsigned v, w; 
     inc=13 ; 
     do { 
          inc /= 3; 
          for (i=inc+1;i<=n;i++) {
               v = arr1[i];w = arr2[i];j = i;while (arrl[ j-inc] >v) { 
                     e (arr1[j-inc]>v) {<br>arr1[j]=arr1[j-inc];<br>----^fileser^fi incl;
                     arr2 [ j 1 =arr2 [ j -inc] ; 
                                                 \sim 10j = inc;
                    if (j \leq inc) break;
               1 
               arr1[j] = v;\arctan 2[i] = w;1 
     1while (inc >1) ;
```
 $\}$ 

```
B-27
```
#### ComparePatch.c

```
1*+1/*
*******
+ ++ +0) NAME:
                ComparePatch
\star\star\star\star1) PURPOSE: To compare to image patches to find the
degree
\star \starof simularity between the two.
**\star\star2) USAGE:
\star\starComparePatch (float *, float *, int,
           float
int);
+ +\star\starfactor = ComparePatch (RefPatch, SrcPatch, Mode,
\star \starPatchSize);
\star\star\star \star3) ALGORITHM/METHOD:
\star \star1.+ ++ +4) LIMITATIONS:
+ +**5) Create: 6/6/95
\star \star\star\starThomas Lundeen
    6) By:
**Pacific Northwest Laboratory
***7) $Revision$
* *+ +8) $Log$
+ +*******
\star /
1 + - + 1#ifndef lint
static char
sccs info[] = "$Id$";
#endif
/*
    System Includes */
#include <stdio.h>
#include <math.h>
#include <malloc.h>
```

```
/* User Includes */
```

```
#include "AutoReg. h" 
float CorMatchProc(float *, float *, int);
/******************** ComparePatch ********************/
float ComparePatch (void *Refpatch, void * SrcPatch, int 
Mode, 
int Patchsize) 
{ 
    float 
    MatchValue = 0.0;
    switch (Mode) 
    { 
    case APD: /* Adjacent Pixel Difference */ 
        Matchvalue = ApdMatchProc(RefPatch, SrcPatch, 
Patchsize) ; 
        break; 
    case CODE: /* coded patch method */ 
        Matchvalue = CodeMatchProc(RefPatch, SrcPatch, 
Patchsize) ; 
        break; 
    case CORRELATE:<br>default:
                          \frac{1}{2} Correlation */
        Matchvalue = CorMatchProc(RefPatch, SrcPatch, 
Patchsize) ; 
        break; 
    I 
    return (Matchvalue) ; 
I 
/******************* CorMatchProc *******************/
float CorMatchProc(f1oat *Refpatch, float *SrcPatch, int 
Patchsize) 
\{float 
    NumPixels, 
         *RefPtr, 
         *RefEnd, 
         *SrcPtr, 
        Value, 
        Value2, 
         SumsqRef = 0.0,SumsqSrc = 0.0,
```

```
SumCross = 0.0;
```
**1** 

```
RefPtr = RefPatch;SrcPtr = SrcPatch;
   RefEnd = RefPatch + (PatchSize * PatchSize);
   NumPixels = Patchsize * Patchsize; 
   while (RefPtr < RefEnd) 
    { 
        Value = *SrcPtr;SumSqSrc += Value * Value; 
       Value2 = *{\text{RefPtr}};
        SumSqRef += Value2 * Value2; 
        SumCross += Value * Value2; 
        RefPtr++; 
        SrcPtr++; 
    1 
    if ((SumSqRef > 0.0) && (SumSqSrc > 0.0))
       Value = SumCross/((float) sqrt((double) SumSqRef *else 
        Value = 0.0;
SumSqSrc) ) ; 
    return (Value) ;
```
# **CPCompare.c**

```
7*+7/*
*******
\star\star\star\star0) NAME: CPCompare
\star\star\star\star1) PURPOSE: Subroutine for comparing the interest
values for
\star\starsorting the CP data.
++\star\star2) USAGE:
\star\,\starCPCompare ();
\star\star\star\star\star\star3) ALGORITHM/METHOD:
\star\star1.\star\star\star\star4) LIMITATIONS:
\star\star\star\star5) Create: 23/5/95
\star\star\star\star6) By:
                Thomas Lundeen
\star\,\starPacific Northwest Laboratory
\star\star\star\star7) $Revision$
\star\,\star8) $Log$
\star\star+ +*******
\star/1* - 1*#ifndef lint
static char
sccs info[] = "sIds";
#endif
/*
    System Includes */
#include <stdio.h>
/* User Includes */#include "AutoReg.h"
/******************* CPCompare *******************/
```
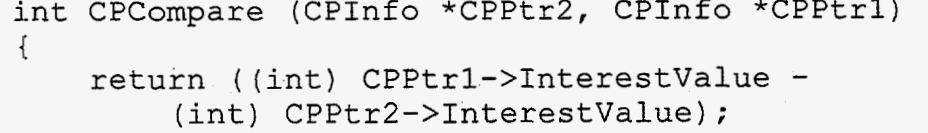

 $\mathcal{E}$ 

## **FindBBox.c**

```
1*+1/*
*******
\star\star\star\star0) NAME:
                 FindBBox
\star\star\star\,\star1) PURPOSE: To find the bounding box for a set of
ground
\star\starcontrol points.
\star\star\star\star2) USAGE:
\star\starvoid FindBBox(GCPInfo \star, int \star, int \star, int \star,
int \star);
\star\star\star\starFindBBox (GCPData, XMin, XMax, YMin, YMax);
\star\star\star\star3) ALGORITHM/METHOD:
***1.+ +\star\star4) LIMITATIONS:
\star\star\star\star5) Create: 10/5/95
\star\star\star\starThomas Lundeen
    6) By:
+ +Pacific Northwest Laboratory
+ +\star\star7) $Revision$
\star\star\star\star8) $Log$
\star\star*******
\star/7 * - * 7#ifndef lint
static char
sccs info[] = "sIds";
#endif
/*System Includes */
#include <stdio.h>
/* User Includes */
```
#### #include "AutoReg.h"

```
void FindBBox (GCPData, XMin, XMax, YMin, YMax, FLAG)
GCPInfo *GCPData;
int.
          *XMin,
*xMax,
*YMin,
*YMax,FLAG:
\left\{ \right.GCPInfo
          *gcpptr;
    int
    ii,
          xmin,
          xmax<sub>r</sub>ymin,
          ymax;
    if (FLAG)
     \left\{ \right.qcpptr = GCPData;
          xmin = qcpptr->SrcX;xmax = qcpptr->SrcX;ymin = gcpptr->SrcY;ymax = qcpptr->SrcY;for (gcpptr = gcpptr->Next; gcpptr != NULL; gcpptr =
gcpptr->Next)
          \left\{ \right.if (gcpptr->SrcX > xmax)xmax = gcpptr->SrcX;if (gcpptr->SrcX < xmin)xmin = gcpptr->SrcX;if (g \text{cppt} \rightarrow \text{SrcY} > \text{ymax})ymax = gcpptr->SrcY;if (gcpptr->SrcY < ymin)
                    ymin = gcpptr->SrcY;\rightarrow\mathcal{F}else
     \left\{ \right.qcpptr = GCPData;
```

```
xmin = gcpptr->RefX;xmax = gcpptr->RefX;ymin = gcpptr->RefY;\texttt{ymax} = \texttt{gcpptr}->RefY;
         for (gcpptr = gcpptr->Next; gcpptr != NULL; gcpptr =
gcpptr->Next)
         \left\{ \right.if (gcpptr->RefX > xmax)
                   xmax = gcpptr->RefX;if (g \text{cppt} \text{--} \text{RefX} < x \text{min})xmin = gcpptr->RefX;if (gcpptr->RefY > ymax)
                   ymax = gcpptr->RefY;if (gcpptr->RefY < ymin)
                   ymin = gcpptr->RefY;\mathcal{E}\mathcal{F}*XMin = xmin;
    *XMax = xmax;*YMin = ymin;
     *YMax = ymax;
```
 $\mathcal{V}$ 

#### FindCCPS.c

```
7*+7/*
*******
+ +0) NAME: FindCCPS
\star\star\star\star\star\star1) PURPOSE: To sieve through the image and find all of
the
\star\starcanidate control points.
\star\star\star\star2) USAGE:
\star\,\starCCPINfo *FindCCPS(image, thres, xmin, xmax,
ymin,
\star \starymax, &count);
\star\star**3) ALGORITHM/METHOD:
\star\star1.\star\,\star\star\star4) LIMITATIONS:
++\star\star5) Create: 11/5/95
+ ++ +6) By:
                Thomas Lundeen
\star\starPacific Northwest Laboratory
\star\star\star\star7) $Revision$
+ +\star\star8) $Log$
\star\star*******
\star /
1* - 1*#ifndef lint
static char
sccs info[] = "$Id$";
#endif
/* System Includes */
#include <stdio.h>
#include <malloc.h>
#include <math.h>
/* User Includes */
```

```
#include "PRISMSErrors.h"
#include "AutoReg.h"
/* Globals
                  \star /
/*
                    \star/Externals
extern int
PRISMSErrValue;
extern char
PRISMSErrMsq[];
CPInfo *FindCCPS(float *image, int width, int hieght, int
xmin.
int xmax, int ymin, int ymax, int *count, float Threshold)
\left\{ \right.CPInfo
        *First
                 = NULL,
        *Last
               = NULL.
        *CCPList = NULL;int
    CCPCount = 0,match flag,
    ii,
    jj,
    kk,
    nn,win_offset[8];
    unsigned char
    BV;
    float
    Gzero,
    DN,
    IV,
    *pixel_ptr,
    *pixel ptr2;
    int
    win3x3[8][2] = {
        1, -1, 1, 0, 1, 1, 0, 1, -1, 1, -1, 0, -1, -1, 0, -1\};
    unsigned char
```

```
patterns[24] = \{10,40,160,130,26,104,161,134,11,44,176, 
                       196,131, 
14,56,224,15,60,240,195,30,120,225,135 }; 
    /* precompute window offset */ 
    for (kk=0; kk<8; kk++)win offset [kk] = win3x3[kk] [1]*width+win3x3[kk] [0];for (jj=ymin;jj<=ymax;jj++)\left\{ \right.pixel ptr = image+jj*width;
         for (ii=xmin;ii<=xmax;ii++) 
         { 
             BV= 0:
              pixel ptr2 = pixel ptr+ii; 
Gzero- = *pixei - ptr2; 
             /* examine DN values in a 3x3 subwindow about 
central pixel */ 
             for (kk=O; kk<8; kk++) 
              \mathfrak{t}DN= *(pixel_ptr2+win_offset[kk]);
                   /*<br>*
specifd thresh,
                  */ 
                       if DN diff btw center pix & adj pix abv 
                       sum position code 
                  if (fabs (Gzero-DN) > Threshold) 
                       BV += (unsigned char) (1<<kk);
              1 
              /* 
                  check to see if calculated bit value matches
                  pattern
              */ 
             match flag= 0;an acceptable 
              for (kk=0; (kk<24) && (match flag == 0); kk++){ 
                  if (BV == patterns [kk])<br>{ /* match found
                       /* match found
                       if ((CCPList = (CPInf\circ \star){ 
malloc(sizeof(CPInfo)) = WULL)*/ 
                            PRISMSErrValue = NULL; 
                            (void) strcpy (PRISMSErrMsg,
```
"for CCP data.");  $return (NULL);$ 

 $IV = 0.0;$ for  $(nn=0; nn<8; nn++)$  $IV += false (Gzero -$ \*(pixel ptr2+win offset[nn])); CCPList->XLoc  $=$  ii; CCPList->YLoc  $=$  $jj;$  $CCPIist->InterestValue = IV;$ CCPList->Next  $= NULL;$ if  $(Last != NULL)$ Last->Next =  $CCPList;$ else  $First = CCPList;$ Last =  $CCPIist;$  $CCPCount++;$  $\mathcal{E}$  $\mathbf{R}$ 

 $\mathbb{R}^2$ 

 $\}$ 

\*count =  $CCPCount;$ 

return (First);

 $\mathcal{I}$ 

 $\mathbf{)}$ 

 $\mathcal{E}$ 

## **FindLCPs.c**

```
\frac{1}{2} /*+*/
  /*
  *******
  \star\star***0) NAME: FindLCPs
  \star\star***1) PURPOSE: To find all of the CCPs around the selected
  \star \starGCP within the specified radius squared.
  \star\star\star\star2) USAGE:
  ***FindLCPs();
  \star\star******3) ALGORITHM/METHOD:
  \star\star1.\star\star+ +4) LIMITATIONS:
  \star\star5) Create: 22/5/95
  \star\star\star\star\star\star6) By:
                  Thomas Lundeen
  \star\starPacific Northwest Laboratory
  \star\star\star \star7) $Revision$
  \star\star\star\star8)$Log$
  \star\star*******
  \star /
  1* - 1#ifndef lint
  static char
  sccs\_info[] = "SId$";#endif
  / \starSystem Includes */
  #include <stdio.h>
  /* User Includes */
  #include "AutoReg.h"
  /******************* FindLCPs *******************/
```

```
int FindLCPs (GCPInfo *GCPData, CPInfo *ocpptr, CPInfo
*CCPData.
CPInfo *LCPList, int SearchRadiusSquared)
\left\{ \right.int
    LCPCount = 0,
        Found,
        CCPDist,
        OCPXLoc,
        OCPYLOC,
        XDist,
        YDist;
    CPInfo
         *ccpptr;
    GCPInfo
         *gcpptr;
    Found = 0:
    OCPXLoc = Ocpptr->XLoc;OCPYLoc = Ocpptr->YLoc;for (gcpptr = GCPData; gcpptr != NULL; gcpptr = gcpptr-
>Next)\left\{ \right.if ((OCPXLoc == qcpptr->RefX) && (OCPYLoc == gcpptr-
>PrefY)\{Found = 1:break;
         \mathbf{)}\mathcal{F}if (!Found)
        /* Find all the CCPs around the OCP
                                                     \star/\left\{ \right./* within the desired search radius
                                                    \star /
         for (ccpptr = CCPData; ccpptr != NULL; ccpptr =
ccpptr->Next)
         \{XDist = (OCPXLoc - ccpt -> XLoc);= (OCPYLoc - ccpptr->YLoc);
             YDist
             CCPDist = (XDist * XDist) + (YDist * YDist);if ((CCPDist < SearchRadiusSquared) && (LCPCount
(100)\{LCPList [LCPCount]. XLoc = ccpptr->XLoc;
```

```
B-41
```
LCPList[LCPCount] .YLoc = ccpptr->YLoc; LCPList[LCPCount] .Interestvalue = ccpptr-

>InterestValue;

 $\mathbf{v}=\mathbf{v}$ 

**[1](#page-5-0)** 

**[1](#page-5-0)** 

 $\star$  /

 $\mathcal{E}$ 

**[1](#page-5-0)** 

LCPCount++;

/\* Sort the List relative to the interest value

qsort (LCPList, LCPCount, sizeof (CPInfo) , CPCompare) ; return (LCPCount) ;

## **FindRange.c**

```
1*+1/*
*******
\star\star\star\star0) NAME:
                  FindRange
\star\star\star\star1) PURPOSE:
\star\star\star \star\star\star2) USAGE:
\star \starFindRange();
\star \star\star\star\star \star3) ALGORITHM/METHOD:
\star\star1.\star\star\star \star4) LIMITATIONS:
\star\star\star\,\star5) Create: 30/2/94
\star\star\star\starThomas F. Lundeen
    6) By:
\star \starBattelle Laboratories
\star\star\star\star7) $Revision$
\star\star\star\,\star8) $Log$
\star\star*******
\star/1* - 1#ifndef lint
static char
sccs info[] = "sIds";
#endif.
/*
    System Includes */
#include <stdio.h>
#include <math.h>
/* User Includes */
#include "DataSetInfo.h"
/******************* FindRange *******************/
```

```
FindRange (dsinfo, data, Range, Mean, StdDeviation, Points) 
DataSetInfo
float 
:'data, 
:'Range, 
:'Mean, 
*StdDeviation;
int 
Points;<br>{
ds in f o; 
     register float 
     *ptr, 
          *end, 
          mean, 
          min, 
          max, 
          dif, 
          value; 
     float 
     dmin, 
          dmax; 
     register int 
     PCount; 
     ptr = data;end = data + Points;min = dsinfo->Maximum;<br>max = dsinfo->Minimum;
     max = dsinfo->Minimum;<br>
mean = 0.0;mean = 0.0;<br>dif = 0.0;
              = 0.0;PCount = 0;<br>dmin = ds
     dmin = dsinfo->Minimum;<br>dmax = dsinfo->Maximum;
              = dsinfo->Maximum;
     while (ptr < end) 
     { 
          value = *ptr;ptr++; 
           if ((value > dmin) && (value < dmax)) 
           I 
                if (value < min) 
                     min = value;if (value > max)
```

```
max = value;mean += value;<br>PCount++;
   \}\mathcal{E}if (PCount == 1)1 
    PRISMSError (-1, "NO valid data found.\n", NULL) ; 
    exit (-1) ; 
I 
mean = mean/((float) PCount);ptr = data; 
while (ptr < end) 
I 
    value = *ptr;ptr++; 
    if ((value > dmin) && (value < dmax))
    { 
        value = value - mean;
       dif += value * value; 
    } 
I 
*StdDeviation = (float) sqrt ( ( (double) dif) / 
    ((double) PCount - 1));
*Mean = mean;Range[0] = min;Range[1] = max;
```
 $\mathcal{F}$ 

**B-45**
### FindSearchRadius.c

 $\sim$   $\sim$ 

 $1*+1$  $/$ \* \*\*\*\*\*\*\*  $\star\star$  $\star\star$ 0) NAME: FindSearchRadius  $\star\star$  $\star\star$ 1) PURPOSE: نه نه  $+ +$  $\star \star$ 2) USAGE:  $\star\star$ FindSearchRadius();  $\star \star$  :  $\star\star$  $\star\star$ 3) ALGORITHM/METHOD:  $+ +$  $1.$  $\star\star$  $+ +$ 4) LIMITATIONS:  $\star\star$  $\star\star$ 5) Create: 11/5/95  $\star\star$  $\star\star$  $6)$  By: Thomas Lundeen  $***$ Pacific Northwest Laboratory  $+ +$  $\star\star$ 7) \$Revision\$  $\star\star$  $\star\star$  $8)$  \$Loq\$  $\star\star$ \*\*\*\*\*\*\*  $\star$  /  $1* - 1$ #ifndef lint static char  $sccs$  info[] = " $sIds$ ";  $#$ endif System Includes \*/  $/$   $\star$ #include <math.h>  $/*$  User Includes  $*/$ #include "AutoReg.h" /\*\*\*\*\*\*\*\*\*\*\*\*\*\*\*\*\*\*\* FindSearchRadius \*\*\*\*\*\*\*\*\*\*\*\*\*\*\*\*\*\*\*/ void FindSearchRadius (CPInfo \*OCPData, int Count,

```
int *SearchRadius, int *SearchRadiusSquared) 
{ 
     CPInfo 
           *iiptr, 
           *j jptr; 
     float 
     avg_sep;
     int 
     min[5],<br>sep,
           kk;/* Find average node-node distance for 5 points closest 
to each node */ 
     avg sep=0.0;for (iiptr=OCPData; iiptr != NULL; iiptr = iiptr->Next) 
      { 
           for (kk=O;kk<5;kk++) 
                 min[kk] = 1e5;for (jjptr=OCPData; jjptr != NULL; jjptr = jjptr- 
>Next) 
            { 
                 if (jjptr != iiptr)
                  i 
                       sep = ((iiptr->XLoc - jjptr->XLoc)<br>* (iiptr->XLoc - jjptr->XLoc))
                             +((iiptr->YLoc - jjptr->YLoc) * (iiptr->YLoc - jjptr->YLoc)); 
                       if (sep< =min[0])min[4] = min[3];{ 
                             min [ 31 =min [ 21 ; 
                             min[3]=min[2];<br>min[2]=min[1];<br>win[1] win[0]
                             min [2]=min [1];<br>min [1]=min [0];<br>i <sup>103</sup>
                             min[0] = sep;1 
                       else if (sep <= min[1])
                             min [4]=min [3];<br>min [3] =min [3];
                        { 
                             min[3]=min[2] ; 
                             min [ 3] =min [ 2] ;<br>min [ 2] =min [ 1] ;
                             min[1] = sep;1 
                       else if (sep<=min[2])
```

```
1 
              \left\{ \right.min [ 4 3 =min [ 3 3 ; 
                   min[3] = min[2];min [2]=sep; 
               1 
              else if (sep <= min[3])
               { 
                   min [ 4 ] =min [ 3 3 ; 
                   min[3l=sep; 
               1 
              else if (sep <= min[4])
               { 
               } 
                   min[4]=sep;
          1 
     1 
     for (kk=O; kk<5; kk++) 
         avg sep += sqrt(min[kk]);
avg sep / = (5.0 * (float) Count);kk = (int) (1.2 * 0.5 * avg sep);*SearchRadius = kk;*SearchRadiusSquared = kk * kk;
```
 $\mathcal{F}$ 

# FreeCPInfo.c

To step throung and delete the allocated Pacific Northwest Laboratory  $\star$ ) ; data. void FreeGCPInfo (GCPInfo for the control Thomas Lundeen FreeCPInfo ALGORITHM/METHOD:  $\frac{1}{\ast}$  $\frac{1}{\ast}$  $23/5/95$ "sprsm. #include "AutoReg.h" System Includes  $\langle \text{malloc.h} \rangle$ LIMITATIONS: <stdio.h> Includes \$Revision\$ PURPOSE: Create: None  $\mathbf{I}$ USAGE: #ifndef lint \$Loq\$ 0) NAME:  $\dot{1}$ sccs\_info[]<br>#endif static char  $By:$ #include **User** #include \*\*\*\*\*\*\* \*\*\*\*\*\*\*  $\begin{array}{c}\n\hline\n\end{array}$  $\hat{z}$  $\widehat{\mathfrak{D}}$  $\begin{bmatrix} 7 \end{bmatrix}$  $\widehat{\infty}$  $\widehat{4}$ 5)  $\widehat{\circ}$  $memory$  $x^*$  $x + 7$  $\frac{1}{\sqrt{2}}$  $\frac{*}{\sqrt{2}}$  $\star$  $\begin{array}{c}\star\\\star\end{array}$  $\ddot{*}$  $\star$  $\ast$  $\star$  $\star$  $*$  $\cdot$  $\star$  $\star$  $\ast$  $\star$  $\star$  $\ddot{*}$  $\ddot{*}$  $\star$  $\star$  $\star$  $\star$  $\star$  $\ast$  $*$  $\ast$  $\star$  $\star$  $\star$  /

/\*\*\*\*\*\*\*\*\*\*\*\*\*\*\*\*\*\*\* FreeGCPInfo \*\*\*\*\*\*\*\*\*\*\*\*\*\*\*\*\*\*\*/

```
void FreeCPInfo (CPInfo *CPData)
\left\{ \right.CPInfo
```
\*Next;

 $\mathcal{E}$ 

```
while (CPData != NULL)\overline{f}Next = CPData->Next;(void) free (CPData);
    CPData = Next;\mathbf{)}
```
### FreeGCPInfo.c

 $7*+7$  $/$ \* \*\*\*\*\*\*\*  $\star\star$  $\star\star$ 0) NAME: EreeGCPInfo  $\star\star$  $\star\star$ 1) PURPOSE: To step throung and delete the allocated memory  $\star\star$ for the ground control data.  $\star\star$  $\star\star$ 2) USAGE:  $\star\star$ void FreeGCPInfo (GCPInfo \*);  $\star\star$  $+ +$  $\star\star$ 3) ALGORITHM/METHOD:  $\star\star$  $1.$  $\star\star$  $\star\,\star$ 4) LIMITATIONS:  $\star\star$ None  $++$  $\star\star$ 5) Create: 23/5/95  $\star\star$  $\star\star$  $6)$  By: Thomas Lundeen  $\star \star$ Pacific Northwest Laboratory  $\star\star$  $\star\star$ 7) \$Revision\$  $+ +$  $***$  $8)$  \$Loq\$  $\star\star$ \*\*\*\*\*\*\*  $\star$  /  $1 * - * 1$ #ifndef lint static char  $sccs$  info[] = "\$Id\$"; #end $tr$ /\* System Includes \*/ #include <stdio.h> #include <malloc.h>  $/*$  User Includes  $*/$ #include "AutoReg.h"

```
/******************* FreeGCPInfo ******************/
void FreeGCPInfo(GCP1nfo *GCPData) 
i: 
    GCPInfo 
        *Next; 
    while (GCPData != NULL) 
    { 
        Next = GCPData->Next;(void) free (GCPData) ; 
        GCPData = Next;\mathcal{E}
```
 $\overline{\phantom{a}}$ 

### FreeTriInfo.c

 $1*+1$  $/$ \* \*\*\*\*\*\*\*  $\star\star$  $\star\star$ 0) NAME: FreeTriInfo  $\star\star$  $\star\star$ 1) PURPOSE: To step throung and delete the allocated memory  $\star\star$ for the ground control data.  $\star\star$  $\star\star$ 2) USAGE:  $***$ void FreeTriInfo(TriInfo  $\star$ );  $\star\star$  $+ +$  $\star\star$ 3) ALGORITHM/METHOD:  $\star\star$  $\overline{1}$ .  $\star\star$  $\star\star$ 4) LIMITATIONS:  $\star\star$ None  $\star \star$  $\star \star$ 5) Create: 23/5/95  $\star\star$  $\star\star$  $6)$  By: Thomas Lundeen  $\star$   $\star$ Pacific Northwest Laboratory  $\star\star$  $\star\star$ 7) \$Revision\$  $\sim 10$  $\star\star$  $\star\star$  $8)$  \$Log\$  $\star\star$ \*\*\*\*\*\*\*  $\star$  /  $/* - * /$ #ifndef lint static char  $sccs$  info[] = " $sIds$ ";  $#$ endif /\* System Includes \*/ #include <stdio.h> #include <malloc.h> /\* User Includes \*/ #include "AutoReg.h"

/\*\*\*\*\*\*\*\*\*\*\*\*\*\*\*\*\*\*\* FreeTriInfo \*\*\*\*\*\*\*\*\*\*\*\*\*\*\*\*\*\*/

void FreeTriInfo(TriangleInf0 \*TriData) {:

TriangleInfo \*Next;

I:

```
while (TriData != NULL)
{ 
    Next = TriData->Next;(void) free (TriData) ; 
    TriData = Next;\mathcal{F}
```
### PointInTriangle.c

```
1*+1/*
*******
\star\star\star\star0) NAME:
                  PointInTriangle
\star\star\star1) PURPOSE: To determine if the specified point is
contained
\star\starwithing the triangle as defined by the 4
next
\star\starGCP entries.
\star\star\star\star2) USAGE:
+ +PointInTriangle();
*\star\star\star\star3) ALGORITHM/METHOD:
\star\star1.+ +\star \star4) LIMITATIONS:
\star\star\star\star5) Create: 25/5/95
\star\star\star\,\star6) By:
                 Thomas Lundeen
\star\starPacific Northwest Laboratory
\star\star***7) $Revision$
\star\star\star\star8) $Log$
*********
\star /
1* - 1#ifndef lint
static char
sccs\_info[] = "$Id$";#endif
/* System Includes */
/*#include <stdio.h>
/* User Includes
                     \star/#include "AutoReg.h"
```

```
/******************* PointInTriangle ******************/
int PointInTriangle (TriangleInfo *Triptr, int XLoc, int 
YLOC) 
{ 
    int 
    ret = FALSE,DeltaX1, 
         DeltaX2, 
         DeltaY1, 
         DeltaY2,<br>DeltaAx,
         DeltaAy;
    float 
    Diffl, 
         Diff2, 
         Diff3; 
    /* Calculate the distances between the first vertex 
*/ 
    /* and the other vertices in the triangle 
*/ 
    /*fprintf ( stderr, " 0: RefX, RefY = (d, \delta d) \n",
Triptr->Vertices [0]->RefX, Triptr->Vertices [0]->RefY );
fprintf ( stderr, I' 1: RefX, RefY = ( %d, %d )\n", 
Triptr->Vertices [ 11 ->RefX, Triptr->Vertices [ 17 ->RefY ) ; 
    fprintf ( stderr, 'I 2: RefX, RefY = ( %d, %d )\n", 
Triptr->Vertices[2]->RefX, Triptr->Vertices[2]->RefY 1; 
    */ 
    DeltaXl = Triptr->Vertices[l]->RefX - Triptr-
\trianglerightVertices [0]-\trianglerightRefX;
    DeltaYl = Triptr->Vertices[l]->RefY - Triptr- 
\trianglerightVertices [0]-\trianglerightRefY;
    DeltaX2 = Triptr->Vertices[Z]->RefX - Triptr-
>Vertices [0] ->RefX;
    DeltaY2 = Triptr->Vertices[2]->RefY - Triptr- 
>Vertices [0] ->RefY;
    /* 
       Calculate the distance between the point and the \star /
     /* first vertex 
9: / 
    DeltaAx = XLoc - Triptr->Vertices[0]-&RefX;
    DeltaAy = YLoc - Triptr->Vertices[O]->RefY;
```
/\* Determine the

\*/

**1** 

/\*fprintf ( stderr, "AX %d, Ay %d, X1 %d, Y1 %d, X2 %d, Y2 %d\n", DeltaAx, DeltaAy, DeltaX1, DeltaY1, DeltaX2, De ltaY2 ); \*/

Diffl = (float) (DeltaX1 \* DeltaY2) - (DeltaX2 \* Diff2 = (float) ((DeltaAx \* DeltaY2) - (DeltaAy \* DeltaY1) ;

Diff3 = (float) ((DeltaAx \* DeltaY1) - (DeltaAy \* DeltaX2) ) /Diffl; DeltaX1) ) /Diffl;

/\*fprintf ( stderr, "Diffl: %f, %f, %f\n", Diffl, Diff2, Diff3 ); \*/

if ((Diff2 >= 0) && (Diff2 <= 1) && (Diff3 >= 0) &&  $(Diff3 \leq 1)$  $ret = TRUE;$ 

return (ret) ;

### ProcessApdPatch.c

```
1*+1/*
*******
\star\star\star\star0) NAME:
                 ProcessApdPatch
\star\star\star\star1) PURPOSE:
**Creates a feature vector for the image patch
Patch
**using the adjacent pixel difference method.
\star\star\star\star2) USAGE:
\star\starProcessApdPatch();
\star\star\star\star\star\star3) ALGORITHM/METHOD:
+ +1.\star\star\star \star .
    4) LIMITATIONS:
\star\star** 5) Create: 15/6/95
\star\star\star\star6) By:
               Aaron Andrews
*Pacific Northwest Laboratory
***7) $Revision$
\star\star+ +8) $Log$
\star \star*******
\star /
/* - */#ifndef lint
static char
sccs info[] = "sIds";
#endif/* System Includes */
#include <stdio.h>
#include <malloc.h>
/* User Includes */
```

```
#include "AutoReg. h" 
/* Globals 
                    */ 
/* Externals 
                     \star /
extern int 
PRISMSErrValue; 
extern char 
PRISMSErrMsg [ 3 ; 
/******************* ProcessApdPatch *******************/
void *ProcessApdPatch(float *Processed, float *Patch, int 
Patchsize) 
t 
    void 
    *RPatch = NULL;
    int 
    ix, /* counter in x direction */ 
    iy; /* counter in y direction */ 
    float 
    *PixelPtr, 
         DiffSum, \frac{1}{x} sum of adjacent pixel differences for a
row/column */ 
              /* sum of DNs across a row/column */
    *FVecPtr; /* Pointer to APD feature vector */ 
    if (Processed != NULL) /* See if FVecPtr has already 
been alloc'ed */ 
         FVecPtr = Processed; 
         else 
     { 
        if ((FVecPtr = (float *)malloc(2 * PatchSize *
sizeof(float)) = WULL){ 
              /* print error message */ 
return (RPatch) ; 
         \mathcal{F}\mathcal{E}RPatch = FVecPtr;
    /* First compute APD component for each row in the patch 
*/ 
    for (iy = 0; iy < PatchSize; iy++)
     {
```

```
B-59
```

```
PixelPtr = Patch + iy * PatchSize;
         DiffSum = 0.0;
         DNSum = 0.0;for (ix = 0; ix < PatchSize - 1; ix++)
         { 
             DiffSum += fabs(*PixelPtr - *(PixelPtr + 1));
             DNSum += *PixelPtr; 
             PixelPtr++; 
         \mathbf{I}DNSum += *PixelPtr; 
         if (DNSum > 0.0)*FVecPtr = DiffSum / DNSum; 
             else 
             *FVecPtr = 0.0;
         FVecPtr++;\mathcal{F}/* Now compute APD component for each column in the 
patch */ 
    for (ix = 0; ix < PatchSize; ix++)
    \left\{ \right.PixelPtr = Patch + ix;
         DiffSum = 0.0;DNSum = 0.0;for (iy = 0; iy < PatchSize - 1; iy++)
         { 
             DiffSum += fabs(*PixelPtr - *(PixelPtr +
Patchsize) ) ; 
             DNSum += *PixelPtr; 
             PixelPtr += Patchsize; 
         \mathbf{I}DNSum += *PixelPtr; 
         if (DNSum > 0.0)
             *FVecPtr = DiffSum / DNSum; 
             else 
             *FVecPtr = 0.0;
         FVecPtr++; 
    1 
    return (RPatch) ;
```
 $\vert$ 

# ProcessCodePatch.c

*c c c c c*  **h**  *c e c c c c c c c c c*  **h**  *c c c c c c c c c c c c c c c c c e*  **h**  *c c c*  **h**  *c c c c c c c \*e 0c*  or I4-k *c c c c c c c c c c c c c c c c c c c c c c c c e c c c*  **h**  *c c c*  **h**  *c* \* *e c c c e*  **h h**  *c c c c c*  **h**  *x*  **h**  *c c c*  \ *e+*  Patch) **v**  different patch Pacific Northwest Laboratory **a,**  *0 c,*  [I) É -4 Ĕ, **a,**  *c c,*  **Tr a,**  *c c,*  Patch<br>  $\Xi$ w *0*  **h**  $\vdots$ *I-I*  **a, X**  -4 **a**  Aaron Andrews positions **:**<br>ProcessCodePatch ProcessCode  $\left\langle \right\rangle$ each ALGORITHM/METHOD: Create:  $15/6/95$ = "\$Id\$"; System Includes <malloc.h>  $\tilde{\mathbf{v}}$ LIMITATIONS: <stdio.h> pixels **a,**  a *0* **9'** r) a, *c c,*  \$Revision\$ *0 c,*  we **rnW**  .. *0*  pc lint USAGE  $\frac{1}{1}$ *0*  c **w c**  *I. h*  #include  $\mathbf{z}$ #include 0 **0 a**  *ee ex*   $\frac{1}{2}$  $\overline{2}$  $\widehat{3}$  $\widehat{\infty}$  $\widehat{5}$  $\overline{7}$  $\widehat{4}$ **ul**  *c ce* + *cc*   $\ddot{\Omega}$  **PL-C**  $\frac{1}{\sqrt{2}}$  $\overline{\phantom{a}}$ .h *c c c c* u *e 3* **h** *c c c c c c c c c c c c c c c c c c c c c* **x** -4 *cr* **u** *hi*  **c x x x x x x x** *c c c c* -8 **me** *ox e c c c* **h h** *c c c c c c* **h** *c c c c c c c c c\\*[I)[I)=tt=* 

 $\left\lfloor \frac{1}{x} \right\rfloor$ 

Includes

User

```
#include "AutoReg . h" 
#include "PRISMSErrors . h" 
 extern int 
 PRISMSErrValue; 
 extern char 
 FRISMSErrMsg[]; 
 /******************* ProcessCodePatch *******************/
 void *ProcessCodePatch(unsigned char *Processed, float 
 *Patch, int Patchsize) 
 { 
     void 
     *RPatch = NULL;
     int 
     ix, 
          iY I 
          kk I 
          idx, 
          count; 
     unsigned<br>loc[8];
     unsigned char 
     *CodedPtr, 
          *TmpPtr,<br>code;
     float 
     *PixelPtr, 
          diff[8],
          DN; 
     if (Processed != NULL) \frac{1}{2} /* See if CodedPtr was
 already malloc'ed */
          CodedPtr = Processed; 
          else 
      { 
          if ((CodedPtr = (unsigned char *)malloc((PatchSize-
, 2) * (Patchsize - 2) 
               * sizeof(unsigned char))) == NULL) 
          \{PRISMSErrValue = ErrAllocating; 
               PRISMSErrMsg[0] = ' \ 0';
```

```
B-62
```

```
return (RPatch); 
        1 
    1 
    RPatch = CodedPtr;
    /* Encode all but the perimeter pixels */ 
    f or (iy = 1; iy < PatchSize - 1; iy++)
    t 
        for (ix = 1; ix < PatchSize - 1; ix++)
        I 
            PixelPtr = Patch + iy * PatchSize + ix;
            DN = *PixelPtr; /* Central DN value */
            PixelPtr -= PatchSize + 1; /* Upper left pixel
relative to 
DN */ 
            count = 0;
            /* Compute differences between central pixel 
value and *//* the eight surrounding pixel values. 
*/ 
            for (idx = 0; idx < 3; idx++)
            I 
                diff [count] = fabs (*PixelPtr - DN);
                loc[count] = count++;PixelPtr++; 
            \left\{ \right\}PixelPtr += PatchSize - 3;
            diff[count] = fabs(*PixelPtr - DN);loc[count] = count++;PixelPtr += 2; 
            diff [count] = fabs (*PixelPtr - DN);
            loc[count] = count++;PixelPtr += PatchSize - 2;
            for (idx = 0; idx < 3; idx++)
            { 
                 diff[count] = fabs(*PixelPtr - DN);loc[count] = count++;PixelPtr++; 
            \mathcal{E}/* Sort differences to find the four pixels most 
different */ 
            /* from the central pixel. 
*/ 
            ShellSort2 (diff-1, loc-1) ; 
            code = 0;
```

```
for (kk = 4; kk < 8; kk++)code += (unsigned char) (1 << loc[kk]); /*
Ehcode according */ 
            /* to position. */*CodedPtr++ = code;
        1 
    1 
   return (RPatch) ; 
1.
```
### ProcessPatch.c

```
1*+1/*
+++++++
\ddot{+}\star\star0) NAME:
                 ProcessPatch
\star\star\star\star1) PURPOSE:
\star\star\star\star\star\star2) USAGE:
\star\starProcessPatch();
+ +\star\star\star \star3) ALGORITHM/METHOD:
***1.\star\star\star \star4) LIMITATIONS:
\star\star\star \star5) Create: 13/6/95
\star\star6) By:
\star\starThomas Lundeen
\star\starPacific Northwest Laboratory
+ +***7) $Revision$
\star\star** 8) $Log$
+ +*******
\star /
1* - 1#ifndef lint
static char
sccs info[] = "sIds";
#endif/* System Includes */
#include <stdio.h>
#include <malloc.h>
/* User Includes */#include "AutoReg.h"
```

```
/******************** ProcessPatch *******************/
void *ProcessPatch (void *Processed, float *Patch, int 
Patchsize, int Mode) 
\left\{ \right.void 
    *RPatch = NULL;
    switch (Mode) 
    I 
    case CORRELATE: 
       RPatch = Patch;
        break; 
    case APD: 
        RPatch = ProcessApdPatch(Processed, Patch, 
PatchSize);
        break; 
    case CODE: 
        RPatch = ProcessCodePatch(Processed, Patch, 
PatchSize);
        break; 
    default: 
        RPatch = Patch;
    1 
    return (RPatch) ;
```
**B-66** 

1

### RdGCPFile.c

```
7*+7/*
*******
\star\star\,\star0) NAME: RdGCPFile
\star\star\star\star1) PURPOSE: To read in the ground control point file.
\star\star\star\,\star2) USAGE:
\star \starGCPInfo *RdGCPFile();
\star \star\star\star\star\star3) ALGORITHM/METHOD:
\star\star1.\star\star\star\,\star4) LIMITATIONS:
\star\star***5) Create: 9/5/95
\star\star\star\starThomas Lundeen
    6) By:
\star\starPacific Northwest Laboratory
\star\,\star\star\star7) $Revision$
\star\star\star\star8) $Loq$
+ +*******
\star /
1* - 1#ifndef lint
static char
sccs info[] = "sIds";
#endif/* System Includes */
#include <stdio.h>
#include <malloc.h>
7*User Includes */
#include "AutoReg.h"
#include "PRISMSErrors.h"
```

```
extern int 
PRISMSErrValue;
extern char 
PRISMSErrMsg [ ] ; 
/******************* RdGCPFile *******************/
GCPInfo *RdGCPFile (char *FileName) 
\left\{ \right.FILE 
         *fp; 
    char 
    Line [512] ; 
    int 
    RefX, 
         RefY, 
         SrcX, 
         SrcY, 
         count; 
    GCPInfo 
         *First = NULL,*Last = NULL,
         *GCPData; 
    if ((fp = fopen (FileName, "r")) == NULL)I 
         (void) strcpy (PRISMSErrMsg, 
              "Error opening the ground control point file: 
");
         (void) strcat (PRISMSErrMsg, FileName) ; 
          PRISMSErrValue = -1; 
return (NULL) ; 
     \mathcal{F}while (fgets(Line, 512, fp) := NULL)\{if ((Line[O] != I#') && (sscanf(Line, "%d %d %d %d", 
              \&RefX, \&RefY, \&SrcX, \&SrcY) == 4))
          { 
              if ((GCPData = (GCPInfo *) malloc
(sizeof (GCPInfo) 1) 
                   == NULL)
               \mathbf{r}
```
 $/*$  Externals  $*/$ 

```
(void) strcpy(PRISMSErrMsg, "for the GCP
    PRISMSErrValue = ErrAllocating;
    return (NULL);
\}GCPData->RefX = RefX;GCPData->RefY = RefY;GCPData->SrcX = SrcX;GCPData->SrcY = SrcY;GCPData->Next = NULL;if (Last != NULL)Last->Next = GCPData;else
    First = GCPData;Last = GCPData;
```
(void) fclose(fp); return (First);

 $\mathbf{r}$ 

 $\mathcal{E}$ 

 $\mathcal{F}$ 

 $data."$ ) ;

# **RdOCPFile.c**

```
/ * + * //*
*******
\star\star\star\star0) NAME:
                    RdOCPFile
\star\star\star\,\star1) PURPOSE: To read in the optimum control point file.
\star\,\star\star\star2) USAGE:
\star\starint RdOCPFile();
\star\star+ +***3) ALGORITHM/METHOD:
\star\star1.\star\star\star\,\star4) LIMITATIONS:
\star\star+ +5) Create: 9/5/95
\star\star\star\star6) By:
                  Thomas Lundeen
\star\starPacific Northwest Laboratory
\star\star\star \star7) $Revision$
\star\star\star\star8) $Loq$
\star\star*******************************
                                       ****************************
*******
\star /
1* - 1*#ifndef lint
static char
sccs info[] = "sIds";
#endif
/* System Includes */
#include <stdio.h>
#include <malloc.h>
/* User Includes
                      \star/
#include "AutoReg.h"
#include "PRISMSErrors.h"
/* Externals
                        \star /
```

```
extern int 
PRISMSErrValue; 
extern char 
PRISMSErrMsg [ ] ; 
/******************* RdOCPFile *******************/
CPInfo *RdOCPFile(FileName)<br>char *FileName;<br>'
char 
{ 
    FILE 
         *fp; 
    char 
    Line [512] ; 
    int 
    XLOC, 
         YLoc; 
    CPInfo . 
         *Last,<br>*First,
         *CPData;
    if ((fp = fopen (FileName, "r")) == NULL)
     \{(void) strcpy(PRISMSErrMsg, 
              "Error opening the optimum control point file: 
");
          (void) strcat (PRISMSErrMsg, FileName) ; 
          PRISMSErrValue = -1; 
return (NULL) ; 
    \mathcal{F}Last = NULL;CPData = NULL;First = NULL;while (fgets(Line, 512, fp) != NULL) 
     { 
         if ((Line[O] != I#!) && (sscanf(Line, "%d %d", 
              &XLoc, &YLoc) == 2){ 
              if ((CPData = (CPInfo * ) malloc
(sizeof(CPInfo)) == NULL)
              \left\{
```

```
data."
```
 $\epsilon$ 

 $\mathcal{E}$ 

 $\overline{ }$ 

(void) strcpy(PRISMSErrMsg, "for the OCP

 $PRISMSETValue = ErrALlocaling;$ return (NULL);

```
\mathcal{F}CPData->XLoc
                    = XLoc;
CPData->YLoc= YLoc;CPData->InterestValue = 0.0;CPData->Next = NULL;
```

```
if (Last != NULL)Last->Next = CPData;
   else
   First = CPData;
```
Last =  $CPData;$ 

 $\mathcal{L}_{\mathrm{eff}}$ 

```
(void) fclose (fp);
return (First);
```
 $\}$ 

# RdRefPatch.c

```
1*+1/*
مه مه مه مه مه مه مه
سه سه
+ +0) NAME:
                 ReadRefPatch
\star\star*1) PURPOSE:
\star\star\star\star+ +2) USAGE:
+ +ReadRefPatch();
\star\star\star\star\star\star3) ALGORITHM/METHOD:
\star\star1.***\star\star4) LIMITATIONS:
**\star\star5) Create: 5/6/95
\star\star\star\star6) By:
                Thomas Lundeen
\star\starPacific Northwest Laboratory
\star\star\star\,\star7) $Revision$
\star\star\star\star8) $Loq$
*********
\star /
1* - 1*#ifndef lint
static char
sccs info[] = "$Id$";
#endif
/* User Includes */#include "AutoReq.h"
/******************** ReadRefPatch *******************/
int ReadRefPatch (DataSetInfo *dsinfo, float *Image, float
*Patch,
int PatchSize, double CenterX, double CenterY,
TriangleInfo *triptr)
```

```
int
уу,
    xx,
    XSize,
    YSize,
    XCoor,
    YCoor;
double
XStart,
    XPos,
    YPos;
float
*imageptr,
    *patchptr;
pattern = Patch;CenterX == (double) (PatchSize >> 1);
CenterY = (double) (PatchSize >> 1);
       = dsinfo->SubsetLengths[X];
XSize
YSize
         = dsinfo->SubsetLengths[Y];
XStart = CenterX;for (yy = 0; yy < PatchSize; yy++)
\{CenterX = XStart;for (xx = 0; xx < PatchSize; xx++)
    \left\{ \right.XPos = (triptr->Reverse.aX * CenterX) +(triptr->Reverse.bX * CenterY) +
            triptr->Reverse.cX;
        YPos = (triptr->Reverse.aY * CenterX) +(triptr->Reverse.bY * CenterY) +
            triptr->Reverse.cY;
        XCoor = (int) XPos + 0.5;YCoor = (int) YPos + 0.5;if ((XCoor < 0) || (XCoor >= XSize) ||
            (YCoor < 0) || (YCoor >= YSize))\{return (TRUE);
        \mathcal{F}image + (YCoor * XSize) + XCoor;
```
 $\left\{ \right.$ 

```
*patchptr = *imageptr; 
     patchptr++; 
     CenterX += 1.0; 
1 
CenterY += 1.0;
```
return (FALSE) ;

 $\overline{\phantom{a}}$ 

*[1](#page-5-0)* 

### RdSrcPatch.c

 $/*++/$  $/$ \* \*\*\*\*\*\*\*  $\star\star$  $\star\star$ 0) NAME: ReadSrcPatch  $\star\star$  $\star\star$ 1) PURPOSE:  $\star\star$  $\star\star$  $\star\star$ 2) USAGE:  $\star\star$ ReadSrcPatch();  $\star\star$  $\star\star$ \*\* 3) ALGORITHM/METHOD:  $+ +$  $1.$  $\star\star$ \*\* 4) LIMITATIONS:  $\star \star$ \*\* 5) Create:  $5/6/95$  $\star\star$  $6)$  By:  $\star \star$ Thomas Lundeen  $\star\star$ Pacific Northwest Laboratory  $\star\star$ \*\* 7) \$Revision\$  $\star\star$  $\star\,\star$  $8)$  \$Log\$  $\star\star$ \*\*\*\*\*\*\*  $\star/$  $/* -*/$ #ifndef lint static char  $sccs$  info[] = " $sIds$ "; #endif /\* User Includes \*/ #include "AutoReg.h" /\*\*\*\*\*\*\*\*\*\*\*\*\*\*\*\*\*\*\* ReadSrcPatch \*\*\*\*\*\*\*\*\*\*\*\*\*\*\*\*\*\*\*/ int ReadSrcPatch (DataSetInfo \*dsinfo, float \*Image, float \*Patch, int PatchSize, int CenterX, int CenterY)  $\left\{ \right.$ 

```
int 
HighX,<br>HighY,
     XSize,
     YSize, 
     ii, 
     jj; 
float 
*imageptr, 
     *patchptr;
```

```
/* Check to make sure all of the data is within the 
    /* the image.
bounds of */ 
*/
```

```
CenterX - PatchSize >> 1;
CenterY -= PatchSize >> 1;<br>HighX = CenterX + Patch
HighX = CenterX + PatchSize;<br>HighY = CenterY + PatchSize;
           = CenterY + PatchSize;
XSize = dsinfo->SubsetLengths[X]; 
YSize = dsinfo->Subsetlengths [Y] ; 
if ((CenterX < 0) || (CenterY < 0) ||{ 
1 
     (HighX \geq XSize) \mid \mid (HighY \geq YSize))return (TRUE) ; 
patchptr = Patch; 
for (ii = CenterY; ii < HighY; ii++)\overline{1}imageptr = Image + ((iii * XSize) + CenterX);for (jj = CenterX; jj < HighX; jj++)\{*patchptr = *imageptr;imageptr++; 
          patchptr++; 
     1 
1
```
return (FALSE) ;

 $\mathcal{E}$ 

# Triangulate.c

Delaunay tesellation with application to the 2D input  $\alpha$ prototypes", The Computer J., 24(2),  $\overline{C}$ **HO** triangulation of the list Watson, D.F., "Computing the nconvex hull John S. Risch<br>Pacific Northwest Laboratory find either the 2D Based on: Thomas F. Lundeen Triangulate2D nosort.c Triangulate2D(); Delaunay points. ALGORITHM/METHOD:  $18/5/95$  $=$   $n51d5n$ ;  $\Gamma_{\text{L}}^{\text{O}}$ LIMITATIONS: **SRevision\$** Modified: PURPOSE: Create: 2) USAGE: \$Log\$ #ifndef lint 0) NAME:  $\frac{1}{2}$ char dimensional By:  $167 - 162$ <br>\*\* \*\*\*\*\*\*\*\* \*\*\*\*\*\*\*\* Voronoi static  $\frac{1}{\infty}$  $\frac{1}{2}$  $\hat{\circ}$  $\overline{7}$  $\overline{1}$  $\widehat{4}$  $\widehat{5}$  $\frac{x}{x}$  $x^{*+*}$  $*$  $*$  $\star$  $*$  $*$  $\vec{x}$  $*$  $*$  $\star$  $\star$  $\ddot{\cdot}$  $*$  $*$  $*$  $*$  $*$  $*$  $*$  $*$  $*$  $*$  $*$  $*$  $*$  $*$  $*$  $*$  $*$  $\star$  $\star$  $\star$  $\mathbf{r}$ 

# #endif

```
/* System Includes */ 
#include <stdio.h> 
#include <stdlib.h> 
#include <math.h> 
/* User Includes */ 
#include "AutoReg . h" 
/* Globals 
                   */ 
#define MIN (a, b) 
                     ((((a) < (b)) ? (a) : (b))#define MAX (a, b) 
                     ((((a) > (b)) ? (a) : (b))#define SQ (x) 
                     (x) * (x)#define RANGE 
                     10.0
#define TSIZE 
                     75
#define BIGNUM 
                     1E37
#define EPSILON 
                     0.00001
                     */ 
/* Externals 
/******************* Triangulate2D ******************/
TriangleInfo *Triangulate2D(GCPInfo *GCPData) 
{ 
    double xx, bgs, **mxy, **wrk, **pts, **ccr; 
    int io, il, i2, i3, i4, i5, i6, i7, i8, i9, ill, ii[3]; 
    int dim, dm, diml, nts, tsz, chl, *id, **tmp, **a3s; 
    int jj, XPos, YPos; 
    GCPInf 0 
        *gcpptr; 
    TriangleInfo 
        *First, 
         *Last, 
         *outptr; 
    int numpt 
    dim = 2;numpts = 0;<br>chl = 0;
            = 0;/* allocate and initialize memory */
```

```
mxy = DoubleMatrix(2, dim);for (i0=0; i0<dim; i0++)
    mxy[0][i0] = - (mxy[1][i0] = BIGNUM);dim1 = dim + 1;wrk = DoubleMatrix(dim, dim.for (i0=0; i0<dim; i0++)
    for (i1=0; i1<dim1; i1++)wrk[i0][i1] = -RANGE;for (i0=0; i0<dim; i0++)
    wrk[i0][i0] = RANGE * (3 * dim - 1);/* copy points from input point list to working array */
for (gcpptr = GCPData, numpts = 0; gcpptr != NULL;q \text{cppt} = q \text{cppt} - \text{Next}, \text{numpts++};pts = DoubleMatrix(numpts + dim1, dim);for (gcpptr = GCPData, i0 = 0; gcpptr != NULL;
    gcpptr = gcpptr->Next, i0++)
\{pts[i0][0] = gcpptr->RefX;pts[i0][1] = qcpptr->RefY;for (i1=0; i1<dim; i1++)₹
        if (mxy[0][i1] < pts[i0][i1])mxy[0][i1] = pts[i0][i1];if (mxy[1][i1] > pts[i0][i1])mxy[1][i1] = pts[i0][i1];\}\mathcal{E}for (bgs=0, i0=0; i0<dim; i0++)\overline{A}mxy[0][i0] -= mxy[1][i0];if (bgs < mxy[0][i0])bgs = mxy[0][i0];\mathbf{F}bgs * = EPSILON;
srand(367);
for (i0=0; i0< numpts; i0++)
    for (i1=0; i1<dim; i1++)
```

```
pts[i0][i1] += bgs * (0.5 - (double)rand() /
0x7fffffff):
    for (i0=0; i0<dim1; i0++)
        for (i1=0; i1< dim; i1++)pts[numpts+i0][i1] = mxy[1][i1] + wr[i1][i0] *
mxy[0][i1];FreeMatrixd(mxy);
    for (i1=1, i0=2; i0<dim 1; i0++)i1 * = i0:
    \texttt{tsz} = \texttt{TSIZE} * i1;tmp = IntMatrix(tsz + 1, dim);i1 *= (numpts + i1);
    id = IntVect(i1);for (i0=0; i0< i1; i0++)id[i0] = i0;a3s = IntMatrix(i1, dim1);ccr = DoubleMatrix(i1, dim1);for (a3s[0][0]=numpts, i0=1; i0<dim1; i0++)a3s[0][i0] = a3s[0][i0-1] + 1;for (ccr[0][dim]=B1GMUM, i0=0; i0<dim; i0++)ccr[0][i0] = 0;nts = i4 = 1;dm = dim - 1;
    for (i0=0; i0< numpts; i0++)
    \left\{ \right.i1 = i7 = -1;
        i9 = 0;
        for (i11=0; i11<nts; i11++)
         \left\{ \right.i1++;while (a3s[i1][0] < 0)i1++;XX = ccr[i1][dim];for (i2=0;i2<dim; i2++)\left\{ \right.xx = SQ(pts[i0][i2] - ccr[i1][i2]);
```
```
if (xx<0)goto Corner3; 
              \mathcal{F}i9--;i4--;id[i4] = i1;for (i2=0; i2<dim 1; i2++){ 
                  \text{ii}[0] = 0;if (i \in I[0] == i2)ii [0]++;for (i3=1; i3<dim; i3++){ 
                       ii[i3] = ii[i3-1] + 1;if (ii[i3] == i2)ii[i3]++; 
                  \,if (i7>dm){ 
                       i8 = i7;for (i3=0; i3<=i8; i3++){ 
                            for (i5=0; i5<dim; i5++)if 
(a3s[i1][ii[i5]]!=tmp[i3][i5])goto Cornerl; 
                            for (i6=0; i6<dim; i6++)
                                tmp[i3][i6] = tmp[i8][i6];i7--;goto Corner2; 
Corner1 : 
                            \ddot{r}\mathcal{E}\mathcal{E}if (+i7 > tsz){ 
                       fprintf (stderr, 
                            "\ntriangulate_2D: Temporary storage
exceeded - increase TSIZE");
```

```
exit(1);
                 1 
                 for (i3=0; i3<dim; i3++)tmp[i7][i3] = a3s[i1][ii[i3]];
Corner2 : 
             \mathcal{E}a3s[i1][0] = -1;Corner3 : 
         1 I
        for (i1=0; i1<=i7; i1++){ 
             if (! (chl & \text{tmp}[i1][0] < numpts)){ 
                 for (i2=0; i2<dim; i2++){ 
                     for (wrk[i2][dim]=0, i3=0; i3(dim; i3++)I 
                         wrk[i2][i3] = pts[tmp[i1][i2]][i3] -pts[iO] [i3]; 
                         wrk[i2][dim] += wrk[i2][i3] *
(pts[tmp[i1][i2]][i3]+pts[i0][i3])/2;I 
                 1 
                 if (dim < 3){ 
                     xx = wrk[0][0] * wrk[1][1] - wrk[1][0] *wrk[0][1];ccr[id[i4]][0] = (wrk[0][2] * wrk[1][1]- wrk[1][2]
                         * wrk[0][1]) / xx;ccr[id[i4]] [1] = (wrk[0][0] * wrk[1][2]- wrk[1][0]
                         * wrk[0][2]) / xx;1 
                 else 
                 { 
                     xx = (wrk[0][0] * (wrk[1][1] * wrk[2][2])- wrk[2][1] * wrk[1][2]))
                          - (wrk[0][1] * (wrk[1][0]
wrk[2][2]
```
 $-$  wrk[2][0]  $*$  wrk[1][2])) +  $(wrk[0][2] * (wrk[1][0] *$ wrk[2] [l]  $-$  wrk[2][0]  $*$  wrk[1][1]));  $ccr$  [id[i4]] [0]  $=$  ((wrk[0][3]\* (wrk[1][1]\*wrk[2][2]  $-wrk[2][1]*wrk[1][2])$  $-$ (wrk[0][1]\*(wrk[1][3]\*wrk[2][2]  $-wrk[2][3]*wrk[1][2])$ +(wrk[O] [2] \* (wrk[l] [31 \*wrk[21 [l]  $-wrk[2][3]*wrk[1][1])$  ) /  $xx;$ ccr[id[i4]][1]=( $(wrk[0][0]*(wrk[1][3]*wrk[2][2]$  $-wrk[2][3]$  \*wrk $[1][2])$  $-$  (wrk[0][3] \* (wrk[1][0] \*wrk[2][2]  $-wrk[2][0]*wrk[1][2])$ +(wrk[O] [2]\*(wrk[1] [O]\*wrk[Z] [31  $-wrk[2][0]*wrk[1][3]))$  / xx; ccr[id[i4]]  $[2] = ((wrk[0] [0] * (wrk[1] [1] * wrk[2] [3])$  $-wrk[2][1]*wrk[1][3])$  $-(wrk[0][1] * (wrk[1][0] * wrk[2][3])$  $-wrk[2][0]*wrk[1][3])$  $+(wrk[0][3]*(wrk[1][0]*wrk[2][1]$  $-wrk[2][0]*wrk[1][1])$  ) /  $xx;$ **1**  for  $(ccr[id[i4]][dim]=0, i2=0; i2$ t  $ccr[i d[i4]] [dim]$  += SQ(pts[i0][i2] -<br> $ccr[i d[i4]] [i2]$ ;  $a3s[id[i4]][i2] = tmp[i1][i2];$ **1**   $a3s[id[i4]][dim] = i0;$ i4++; i9++; *1*  **1**  nts  $+=$  i9; 1 FreeMatrixd (wrk) ; FreeMatrixi(tmp); FreeVecti (id) ; FreeVecti(id);<br>FreeMatrixd(ccr);

```
/* copy points from working arrays to return points 
lists */ 
    First = NULL;Last = NULL;i0 = -1;for (i11=0; i11<nts; i11++)
    \overline{1}i0++;
        while (a3s[i0][0] < 0)i0++;if (a3s[i0][0] < numpts)<br>{ /* add triangle verti
           /* add triangle vertices to output triangle list
*/ 
(TriangleInfo) ) ; 
             outptr = (TriangleInfo *) malloc (sizeof 
             for (jj = 0; jj < 3; jj++){ 
                 XPos = (int) pts [(int) a3s[i0][j]][0]+0.5;YPos = (int) pts[ (int) a3s[i0][j]][1]+0.5;for (qcpptr = GCPData; qcpptr := NULL;{ 
                     qcpptr = qcpptr->Next)
                     if ((gcpptr->RefX == XPos) && 
                          (qcpptr->RefY == YPos)outptr->Vertices[jj] = gcpptr;
                     { 
                      1 
                 \mathcal{E}I 
             outptr->Vertices[3] = outptr->Vertices[O]; 
             output->Next = NULL;
             output->Forward.aX = 0.0;outptr->Forward.bX = 0.0; 
             outptr->Forward.cX = 0.0;outptr->Forward.aY = 0.0; 
             outptr->Forward.bY = 0.0;outptr->Forward.cY = 0.0; 
             output->Reverse.aX = 0.0;
             outptr->Reverse.bX = 0.0; 
             output->Reverse.cX = 0.0;
             output->Reverse.aY = 0.0;outptr->Reverse.bY = 0.0; 
             outptr->Reverse.cY = 0.0;
             output->Reverse.cY = 0.0;
```
**B-85** 

```
if (Last != NULL) 
             Last->Next = outptr; 
            else 
            First = outptr; 
        Last = output;1 
1 
FreeMatrixd (pts) ; 
FreeMatrixi (a3s);
```
return (First) ;

**1** 

ť

## **WrGCPFile.c**

```
1*+1/*********
\star\star\star\star0) NAME: WrGCPFile
\star\star\star\star1) PURPOSE: To output a set of ground control points to
a
*ascii file.
\star\star\star\star\star\star2) USAGE:
\star\starWrGCFFile();
\star\star\star \star\star \star3) ALGORITHM/METHOD:
\star\star1.\star\star\star\,\star4) LIMITATIONS:
\star\star5) Create: 9/5/95
\star\star\star\star\star \star6) By:
                 Thomas Lundeen
\star\starPacific Northwest Laboratory
\star\star\star\star7) $Revision$
\star\star\star \star8) $Log$
+ +*******
\star /
1* - 1#ifndef lint
static char
sccs info[] = "$Id$";
#endif
/* System Includes */
#include <stdio.h>
/* User Includes */
```

```
#include "AutoReg.h"
#include "PRISMSErrors.h"
/* Externals
                     \star /
extern int
PRISMSErrValue;
extern char
PRISMSErrMsq[];
#ifndef TRUE
#define TRUE 1
#endif
#ifndef FALSE
#define FALSE 0
#endif
/******************* WrGCPFile *******************/
int WrGCPFile (Name, GCPData)
char
Name[] ;
GCPInfo
*GCPData;
\left\{ \right.FILE
        *fp;GCPInfo
        *gcpptr;
    int
    ret = FALSE;if (fp = fopen (Name, "w") ) == NULL)\{ret = TRUE;(void) strcpy (PRISMSErrMsg,
             "Creating the output GCP file: ");
        (void) strcat (PRISMSErrMsg, Name);
        PRISMSErrValue = -1;
    \}else
    \{fprintf(fp,
```
"# Ground Control Point file created by the autoregistration routine\n");

```
for (gcpptr = GCPData; gcpptr != NULL; gcpptr =
gcpptr->Next)
        \{fprintf (fp, "%6d %6d %6d %6d\n",
                gcpptr->RefX, gcpptr->RefY,
                gcpptr->SrcX, gcpptr->SrcY);
        \}(void) fclose(fp);
    \mathcal{E}
```
return (ret);

 $\mathcal{F}$ 

## AutoReg.h

 $7*+7$  $/$ \* \*\*\*\*\*\*\*  $\star \star$  $**$ 0) Name : AutoReg.h  $\star\star$ \*\* 1) Description : Defines the various subroutines and data  $\star\star$ structures for the autoregistration program.  $\overline{\star}$ \*\* 2) \$Revision\$  $\star\,\star$  $**$  3) \$Log\$  $\star\star$ \*\*\*\*\*\*\*  $\star$  /  $1* - 1$ /\* User Includes  $\star$  / #include "DataSetInfo.h" /\* Control point information  $\star/$ typedef struct { int XLoc, YLOC; float InterestValue; void. \*Next; } CPInfo;  $/$ \* Ground Control Point Pairs  $\star/$ typedef struct { int SrcX, SrcY, RefX,

RefY; void \*Next; } GCPInfo; /\* Transform Coefficents \*/  $\sim 10^7$ typedef struct { double ax *<sup>r</sup>* bX *<sup>r</sup>* cX, ay, bY, CY; **<sup>1</sup>**TransCoef; /\* Triangle  $\star$  / typedef struct { GCPInfo  $*Vertices [4];$ TransCoef Forward, Reverse; void \*Next; } TriangleInfo; /\* Program Definitions  $\star$  /  $\overline{\phantom{a}}$ #define FORWARD 1<br>#define REVERSE 0 #define REVERSE 0 #define CORRELATE 0 #define APD 1 #define CODE 2 /\* Boolean Definitions \*/ #ifndef TRUE **1**  #define #endif #ifndef FALSE #define FALSE 0

**B-91** 

#endif

int, int, int  $\ddot{\ast}$ \*ProcessApdPatch (float \*Processed, float \*Patch, int int  $\ast$ , PointInTriangle (TriangleInfo \*, int, FindLCPs (GCPInfo \*, CPInfo \*, CPInfo \*, CPInfo  $\ddot{\cdot}$ CPInfo \*RdOCPFile (char \*);<br>CPInfo \*FindCCPS(float \*, int, int, int, int, int, int,  $\ddot{\ast}$ ReadSrcPatch (DataSetInfo \*, float \*, float \*, ApdMatchProc(float \*RefFVec, float \*SrcFVec, int AutoRegProc(DataSetInfo \*, DataSetInfo \*, GCPInfo float void FindSearchRadius (CPInfo \*, int, int \*, int \*);<br>void FindBBox (GCPInfo \*, int \*, int \*, int \*, \*ProcessPatch (void \*, float \*, int, int);<br>: ComparePatch (void \*, void \*, int, int); FreeTriInfo(TriangleInfo \*);  $\ddot{\ast}$ CalcTransform(TriangleInfo \*); float  $\frac{1}{\ast}$ GCPInfo \*RdGCPFile (char \*);<br>int WrGCPFile (char \*, GCPInfo \*); \*Triangulate2D (GCPInfo \*); CPInfo \*); float, float, int, int, int, int); double, double, TriangleInfo ReadRefPatch (DataSetInfo \*, \*\*DoubleMatrix(int , int); FreeGCPInfo (GCPInfo \*); \*\*IntMatrix(int, int); FreeCPInfo (CPInfo \*);  $\ddot{x}$ \*IntVect(int ncols); FreeMatrixd(double \*\*); CPCompare (CPInfo  $\texttt{FreeVect}(\texttt{int} *);$ int); TriangleInfo PatchSize); PatchSize); float); CPInfo \*, double float int); float int); int); void void void void void void void void void int, int int int  $int$ int int int int  $\ddot{x}$ 

**B-92** 

void \*ProcessCodePatch(unsigned char \*Processed, float \*Patch, int Patchsize); float CodeMatchProc(unsigned char \*Refpatch, unsigned char \*SrcPatch, int Patchsize);

int BitCount(unsigned char x);

void ShellSort2 (float arr1[], unsigned arr2[]);

## **APPENDIX C. DESCRIPTION OF THE IMAGE INTERSECTION MODULE**

The purpose of ClipImages is to determine the intersection of two images. It is assumed that both image files are **unwarped** right rectangles (Figure C. 1). The algorithm takes the minimum and maximum x,y coordinates of the left, right, top, and bottom bounds of both images and a file of minimally **4** GCP's (Ground Control Points). By convention the origin is assumed to be at the upper left **and** all input and output **has** the source image coordinates first followed by the reference image coordinates. All computations are done in double precision floating point.

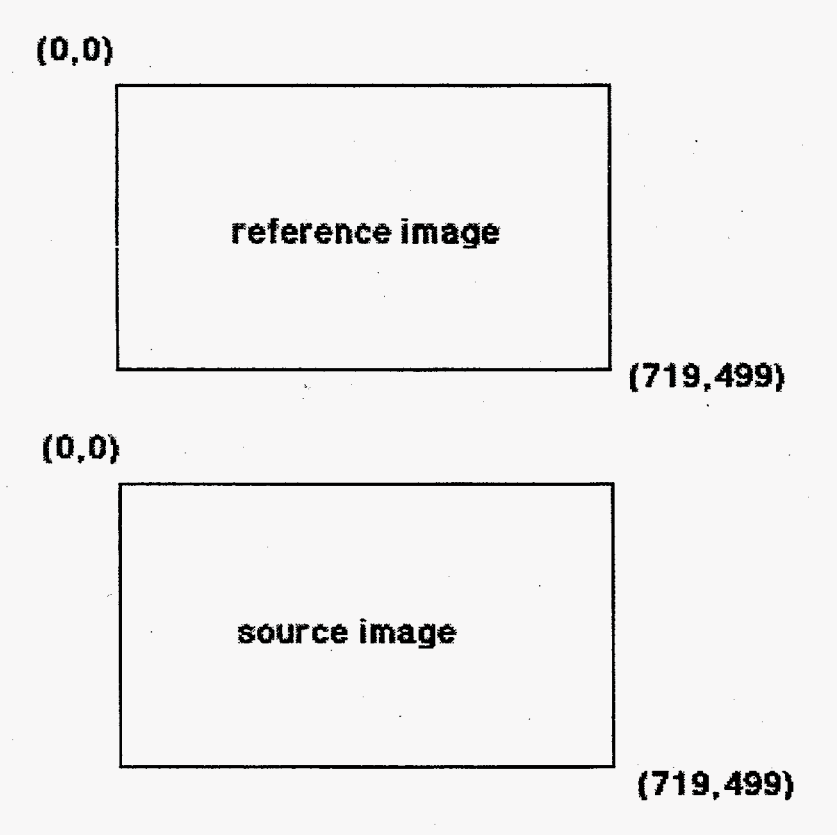

**Reference rand source imageas as upright rewtanglles wilth maximum and minimum samples and rows,** 

**Figure** C.1.

The GCP's are used to compute a 1st degree affine transformation from the source to the reference image. This is the reverse of how resampling is normally done. When the transformation was done as **usual,** reference image into source image space, and the intersection coordinates were found in terms of source image space, then when those coordinates were transformed back to reference image space for output off-of-image roundoff errors were encountered. This problem was eliminated by finding the intersection in reference image space (Figure C.2). The accuracy of the source image coordinates depends on how accurately the GCP's were selected.

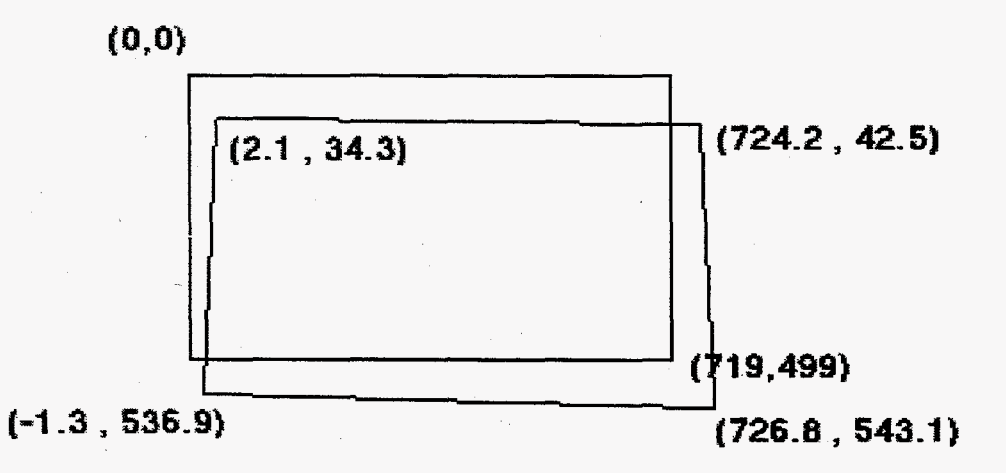

**Source image warped to and repositioned in reference image space-**

**Figure** C.2.

Once the source image is warped to reference image space a test is done for the trivial case where one image is contained completely within the other and, if found, the comerpoints of the contained image are retumed both in source and reference image coordinates.

If the trivial case is not found the images are assumed to overlap. The reference image is viewed as **a** clipping rectangle and the source image's sides are viewed **as** a series of lines to be clipped against the window. Beginning with the top sides and proceeding clockwise around both images, the source image is clipped against the reference image,

using the Cohen-Sutherland (see Foley et al. 1994) line clipping algorithm, returning the endpoints of the clipped source image line. A list of intersection points in reference image space is kept and, **as** each side of the source image is clipped, the endpoints are either added to or replace previously found endpoints in the list.

When the last side **has** been clipped and the list of endpoints is complete it is output both in reference image space and transformed back into **source** image space (Figure **C.3).** 

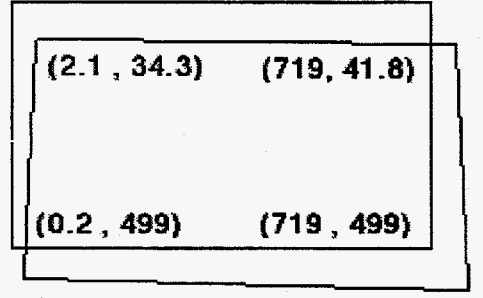

**Source image clipped to reference image-**

**Figure C.3.** 

## REFERENCES

Foley, J.D., A. van Dam, **S.K.** Feiner, J.F. Hughes, R.L. Phillips. 1994. Introduction to Computer Graphics. 2nd ed. Addison Wesley, Reading MA.